# The latex-lab-footnotes  $code^*$

 $\operatorname{Frank}$  Mittelbach,  $\operatorname{\mathbb{F}TEX}$  Project

November 1, 2023

# **Abstract**

*to be written*

# **Contents**

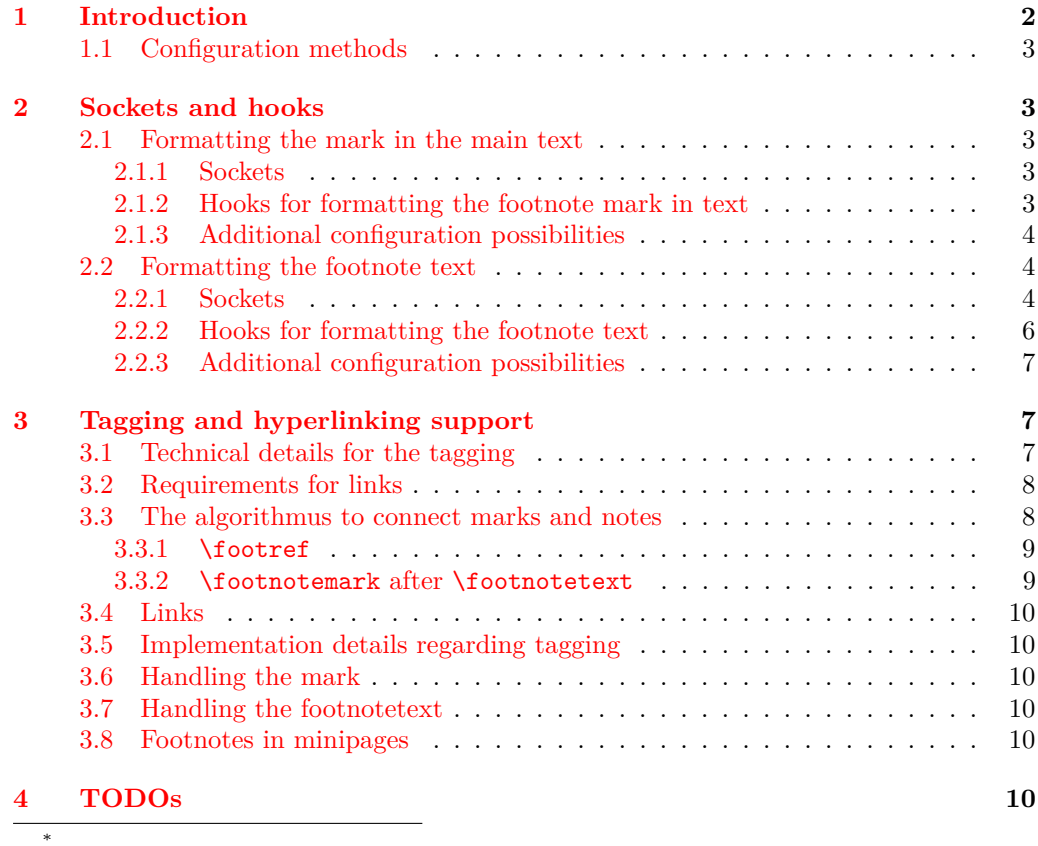

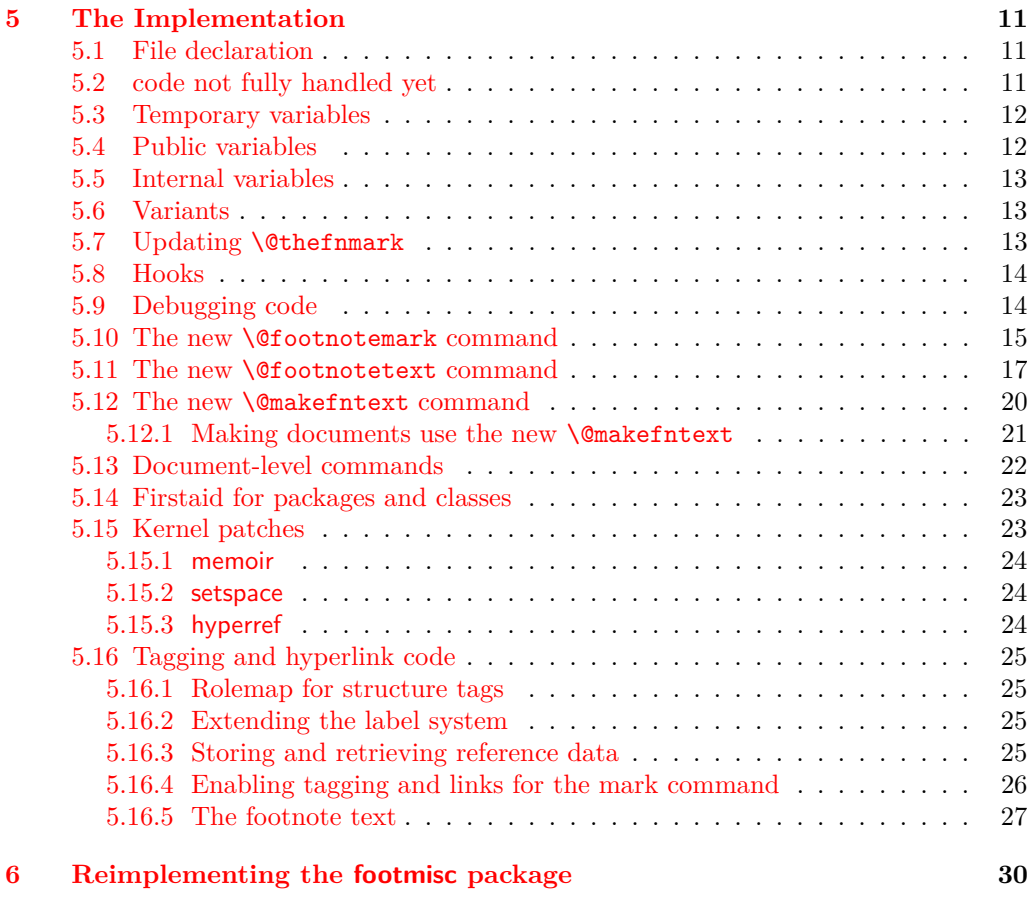

### **[Index](#page-41-0) 42**

# <span id="page-1-0"></span>**1 Introduction**

This code reimplements the footnote interfaces for LAT<sub>E</sub>X offering configurable methods for layout and functionality adjustments that avoid overwriting each other when used in classes as well as in packages (as far as possible — obviously some adjustments are mutually exclusive). This is achieved by providing a larger number of hooks (for areas where different packages/classes can easily coexist with their adjustments) and a number of sockets to which only one class or package can write to successfully (in case of multiple changes the last one wins). The latter are for special functionality, e.g., if footnote text is typeset as a single paragraph, it can't be configured the same time to be typeset vertically with one footnote below each other.

The interfaces are set up to support tagged PDF, but in order for this to work, all packages altering the footnote setup should use the interfaces provided here and not do it through the legacy methods (though there is some support for the latter as well, but it will not work in all cases).

#### <span id="page-2-6"></span><span id="page-2-0"></span>**1.1 Configuration methods**

Historically, the footnote setup in LATEX was done by providing definitions for  $\Diamond$  makefnmark (format the footnote mark in running text and in front of the footnote text) and \@makefntext (formatting the footnote text and placing a mark in front of it).

There was a default definition for **\@makefnmark** in the format that was used by most document classes, but \@makefntext had to be defined in the class itself because the format didn't provide a default. As a result you will find definitions for the latter in all document classes and definitions for \@makefnmark only in very few.

Furthermore, to enable special footnote layouts or provide additional functionality a few packages (and a few classes) overwrote other internal commands of LAT<sub>E</sub>X's footnote mechanism. The commands affected in this way are mainly **\@footnotemark** and \@footnotetext. These overwrites could not be used in combination, so either the packages/classes had to be aware of being loaded together (which they sometimes did or tried to) or they would fail by overwriting each other unconditionally.

The present rewrite is an attempt to improve this situation, but of course, it will only work if all packages/classes make use of the new interfaces. Fortunately, the number of problematical packages altering these internal commands are fairly small so arranging for updates is a realistic goal — to achieve properly tagged PDF it is a requirement.

# <span id="page-2-1"></span>**2 Sockets and hooks**

We use sockets for those parts that can be controlled only by one package or by the kernel and hooks for places where it may be possible that several packages or the document class adds code (typically declarations such as font changes, etc.).

Note that sockets are of interest only to very few specialized packages, mainly footmisc, and packages providing similar functionality—the current documentation is therefore fairly sketchy.

In contrast the hooks are of interest to many classes to provide their layout alterations in a way that it works smoothly with other packages handling aspects of footnote formatting.

# <span id="page-2-2"></span>**2.1 Formatting the mark in the main text**

This implements formatting the mark<sup>[1](#page-2-5)</sup> and its relation to surrounding text, e.g., if several marks appear in the same place, etc.

#### <span id="page-2-3"></span>**2.1.1 Sockets**

None: everything is implemented through a single definition for **\@footnotemark** that offers a number of hooks that can be used by packages to implement handling of multiple marks and the formatting of marks.

#### <span id="page-2-4"></span>**2.1.2 Hooks for formatting the footnote mark in text**

The hooks to customize the marks in the text are the following:

<span id="page-2-5"></span><sup>&</sup>lt;sup>1</sup>Like this one.

#### <span id="page-3-15"></span>**fnmark/before**

<span id="page-3-10"></span><span id="page-3-8"></span>Executed at the very beginning of \footnotemark. Currently there are two packages (bibarts and chextras) that prepend material at this point (not necessarily correctly, e.g., they do not all check that they are in horizontal mode).

<span id="page-3-5"></span><span id="page-3-4"></span>This hook is paired with hook fnmark/after.

#### **fnmark**

<span id="page-3-3"></span>Executed in horizontal mode and after the current space factor has been saved away for reuse. This is where currently code for multiple marks does its preparation (as done by footmisc and others).

The hook is only executed in hmode, i.e., not if the mark is generated in math maybe that means the multiple handling should happen later?

After the hook a \nobreak is executed, so any "material" added in the hook is tied to the following mark unless it contains its own permissible penalty.

#### **fnmark/begin**

<span id="page-3-12"></span><span id="page-3-11"></span>This hook is executed directly in front of the typeset mark. This is the place where hyperref would have added part of its code, i.e., after the \nobreak mentioned above. With the integration of hyperlinks in the tagging code this hook may not be necessary at all.

#### **fnmark/end**

<span id="page-3-14"></span><span id="page-3-13"></span>This hook is executed directly after the typeset mark. It is used by memhfixc, scrlttr2, and footmisc. Used, for example, to implement support for multiple marks in succession.

<span id="page-3-7"></span>It is *not* a reversed hook.

#### **fnmark/after**

<span id="page-3-6"></span>This hook is executed at the very end of the **\footnotemark** command.

<span id="page-3-9"></span>It is a reversed hook to pair with fnmark/before

#### <span id="page-3-0"></span>**2.1.3 Additional configuration possibilities**

The actual formatting is done through \@makefnmark — no special customization support for now.

# <span id="page-3-1"></span>**2.2 Formatting the footnote text**

This implements the formatting of the footnote text the way it appears at the bottom of the page (default case), or possibly elsewhere, e.g. in the margin.

#### <span id="page-3-2"></span>**2.2.1 Sockets**

To cater for different layout configurations there are four sockets that can be set by a package or class but there should be only one per document setting them, i.e., if two packages/classes set them they are mutually incompatible (or rather the last one wins most likely). These are:

#### <span id="page-4-23"></span>**fntext/process (1 argument)**

<span id="page-4-22"></span><span id="page-4-21"></span><span id="page-4-0"></span>This socket receives all material that is to be processed (or stored) including color protection code and what have you. The default executes \insert\footins.

<span id="page-4-31"></span><span id="page-4-24"></span><span id="page-4-15"></span><span id="page-4-1"></span>Available plugs are default, side (side notes), and mp (minipage).

#### **fntext/make (1 argument)**

<span id="page-4-14"></span>This socket receives the  $\langle text \rangle$  as given in **\footnote** or **\footnotetext** in the document and adds formatting instructions to it.

<span id="page-4-2"></span>The default plug runs **\@makefntext** which contains various hooks for customization. For most scenarios this is sufficient. However, when running all footnotes as a single paragraph at the bottom, then each footnote needs to be prepared prior to storing it with \insert and this socket allows running extra code to do that.

<span id="page-4-28"></span><span id="page-4-3"></span>Available plugs are default and para.

#### **fntext/begin (no argument)**

<span id="page-4-16"></span><span id="page-4-11"></span><span id="page-4-10"></span><span id="page-4-4"></span>The socket is executed near the start of the argument for the fntext/make socket. By default it adds a strut to the footnote material so that consecutive footnotes are properly spaced vertically. In some use cases this is not appropriate (e.g., when running all footnotes as a single paragraph) and so with this socket one can cancel the action or do something else instead.

<span id="page-4-25"></span><span id="page-4-5"></span>Available plugs are default and noop.

#### **fntext/end (no argument)**

<span id="page-4-17"></span><span id="page-4-13"></span><span id="page-4-12"></span><span id="page-4-6"></span>This socket is executed at the very end of the argument passed to socket fntext/make. By default it adds a final strut as long as we are still in horizontal mode (i.e., processing the footnote text paragraph). When running several footnotes in one paragraph some additional material (some horizontal glue) needs adding at this point which is done with the plug para.

<span id="page-4-30"></span><span id="page-4-29"></span><span id="page-4-26"></span><span id="page-4-18"></span><span id="page-4-7"></span>Available plugs are default, para, and noop.

All standard plugs for the socket fntext/make run \@makefntext and this command contains two further sockets (unless it is overwritten by a legacy class):

#### **fntext/mark (0 arguments)**

<span id="page-4-20"></span><span id="page-4-19"></span>This socket has no input arguments but uses \@makefnmark to typeset the mark in front of the footnote text. Its default uses code that examines the value of \footnotemargin and based on its setting typeset the mark in different ways:

- <span id="page-4-8"></span>• positive: typeset the mark in a box of that size
- zero: use \llap around the mark
- negative: use **\llap** but with a box of the given size negated inside
- <span id="page-4-27"></span><span id="page-4-9"></span>• -\maxdimen: just use \@makefnmark

For most cases this would be flexible enough, but if not then a class can define its own plug to specify the placement of the mark.

Available plugs are default and noop (no mark is produced).

#### <span id="page-5-23"></span>**fntext/text (1 argument)**

<span id="page-5-22"></span><span id="page-5-21"></span><span id="page-5-1"></span>This socket manages the formatting of the footnote text (presented as an argument) once the mark has been typeset. In all cases we can think of this formatting is better configured via the available hooks described below, so the default just grabs the argument and processes it without any other action. It is really only there to allow for some fancy stuff that some design comes up with.

<span id="page-5-25"></span><span id="page-5-24"></span>Available plugs are identity (default) and noop.

The above configuration points are sufficient to implement all commonly used footnote layouts assuming L-R typesetting. For R-L typesetting they or may or may not need some extension (though that is not clear right now).

#### <span id="page-5-0"></span>**2.2.2 Hooks for formatting the footnote text**

#### **fntext/before**

<span id="page-5-10"></span><span id="page-5-9"></span>Executed at the very beginning of \footnotetext. Currently there is one package (linguex) that prepends material at this point.

<span id="page-5-4"></span><span id="page-5-2"></span>This hook is paired with hook fnmark/after.

#### **fntext**

<span id="page-5-3"></span>Executed at the beginning of the material passed to the first configuration point. Typically used to set any baseline stretch for the footnote text, e.g., by setspace, footmisc, uathesis.cls and others. Could be done in a later hook but is a bit more efficient here.

After the hook has run, the font is established, i.e., it can't be used to set a different font size.

#### **fntext/para**

<span id="page-5-19"></span><span id="page-5-18"></span><span id="page-5-17"></span>After the font is set (after the previous hook), some default paragraph parameters are set up including \interlinepenalty, \hsize, \parindent and a number of others, as some of them depend on the font size. Then the fntext/para is run which can overwrite the default. If one wants to change the font size, it is probably necessary to reset these other parameters too, e.g., \parindent, which can be done here.

<span id="page-5-16"></span>Note: the socket fintext/make normally runs the command \@makefntext or some code that eventually runs this command, and this then produces the footnote mark in front of the formatted footnote text. In front of both the mark and the footnote text some classes have placed paragraph parameter adjustments in their redefinition of \@makefntext. However, there is no need to place it there it could equally well go into the fntext/para hook. We therefore do not provide another hook at this other point.

#### **fntext/begin & fntext/end**

<span id="page-5-20"></span><span id="page-5-15"></span><span id="page-5-14"></span><span id="page-5-13"></span><span id="page-5-12"></span><span id="page-5-11"></span>The footnote text itself is surrounded by the hooks fntext/begin and fntext/end. The two hooks are not paired as they are typically used independently.

#### **fntext/after**

<span id="page-5-8"></span><span id="page-5-7"></span><span id="page-5-6"></span><span id="page-5-5"></span>At the very end of \footnotetext we execute the hook fntext/after which is a reversed hook paired with fntext/before. Some packages, e.g., linguex, have code in that position.

#### <span id="page-6-3"></span><span id="page-6-0"></span>**2.2.3 Additional configuration possibilities**

The formatting of the footnote mark in front of the footnote text is influenced by the setting of the dimen parameter \footnotemargin. By default its value is 1.8em in the current text font (or -\maxdimen when the para option is chosen). The following rules apply:

- If it has the value -\maxdimen then the mark is generated by \@makefnmark.
- Otherwise, if the value is negative then the mark is placed into an **\llap** left aligned in a box of size -\footnotemargin.
- If the value is zero an **\llap** is used without an inner box.
- If the value is greater zero (but less than **\maxdimen**) the mark is placed right aligned into a box of size \footnotemargin.
- The value **\maxdimen** is used as a marker to indicate that no value was given and that the default should be used, i.e. 1.8em or  $-\n$ axdimen depending on the chosen option.

# <span id="page-6-1"></span>**3 Tagging and hyperlinking support**

TODO: *this section needs work (and probably csname changes)*

Footnotes consist of a *footnotemark* (short: mark) that is typically placed in the text as a superscript number like this<sup>1</sup>, and a *footnotetext* (short: note) that is placed at the bottom of the page. The *footnotetext* normally repeats at the begin the mark as a visual clue.

Tagging (and hyperlinking) has to connect the mark with the note. For the tagging code, we assume that every mark has exactly one associated note, and that every note is associated to at least one mark and can have more associated marks.

The mark doesn't need to be visible, e.g. the typesetted mark $1-3$  denotes three marks, where the second is invisible. Tagging should produce here probably three Lbl structures (one without content), and an artifact for the range marker. If such a range is used, links can only point to the notes 1 and 3 and one has to suppress the linking for the second mark. This means that links and tagging are also related to the actual formatting of the footnote mark. In the following this problem is mostly ignored for now, but should not be forgotten and handled later.

#### <span id="page-6-2"></span>**3.1 Technical details for the tagging**

The following sockets are set up for kernel use, when doing tagging:

```
tagsupport/fnmark (1 argument)
```
<span id="page-6-11"></span><span id="page-6-10"></span><span id="page-6-9"></span><span id="page-6-8"></span><span id="page-6-7"></span><span id="page-6-6"></span><span id="page-6-5"></span><span id="page-6-4"></span>TODO: *describe and decide on names*

```
tagsupport/fntext/begin (no argument)
```

```
tagsupport/fntext/end (no argument)
```

```
tagsupport/fntext/mark (1 argument)
```
#### <span id="page-7-8"></span><span id="page-7-7"></span><span id="page-7-6"></span>**tagsupport/fntext/text (1 argument)**

The *footnotemark* should create a /Lbl structure<sup>[2](#page-7-2)</sup> that should contain a /Ref entry pointing to the structure of the *footnotetext*.

The *footnotetext* should create a /FENote<sup>[3](#page-7-3)</sup> structure with a /Ref entry pointing to the structures of *all* marks related to the note. The mark at the begin of the note is in a /Lb1<sup>[4](#page-7-4)</sup> structure but has to fulfil no special requirements.

Structure objects and the underlying properties used by the tagging code are initialized when the structure is opened. This means that one can not directly add data to a future structure but as structure objects are written at the end of the document it is possible to update /Ref entries in an end document hook.

So tagging has to solve two problems:

- the mark and the footnote text must be surrounded by the correct structure and marked content commands. This is not trivial as there are various layouts (bottom, marginpar, minipage) and the tagging from the automatic paratagging must be taken into account if one want to avoid faulty nesting.
- It must detect which marks are related to which notes so that it can setup the /Ref cross-references.

# <span id="page-7-0"></span>**3.2 Requirements for links**

Links should go from the mark to the note. Sometimes it has been requested that links go back too, but as there can be more than one mark connected to a note it is not clear how to decide to which mark it should go. Using the keys from the PDF viewer to go back is normally better.

Links are closely related to the references stored in the /Ref entry of a mark and so are handled in the code together with them. But there are subtle technical differences to take care of as links and destinations are whatsits and so must be created at the correct time.

It should be possible to suppress the links both globally and locally.<sup>[5](#page-7-5)</sup>

#### <span id="page-7-1"></span>**3.3 The algorithmus to connect marks and notes**

The connection is made by comparing the value of **\@thefnmark.** 

The standard mark commands (\footnotemark and \footnote) store the current value of \@thefnmark with their own structure number as a key in a property.

A following \footnotetext compares its own \@thefnmark with the values in the prop. If there is a match it stores the structure numbers and removes the entries from the properties (so in a normal document the property will never contain more than a few entries).

This works well as long as the \footnotemark commands are issued before the \footnotetext and as long as nothing unusual is done to \@thefnmark. It also works if a document uses more than one footnote series as long as they have distinct numbering systems, but in case a distinction is needed it is possible to define a new class with its

<span id="page-7-2"></span><sup>&</sup>lt;sup>2</sup> to make it easier to identify the role we use /footnotemark which we rolemap to /Lb1

<span id="page-7-3"></span> $^3\mathrm{We}$  tag it as /footnote and role map it.

<span id="page-7-5"></span><span id="page-7-4"></span><sup>4</sup>We tag it as /footnotelabel.

<sup>&</sup>lt;sup>5</sup>Currently hyperref only offers the option to suppress the footnote links globally with the option hyperfootnotes=false. To suppress them locally only the NoHyper environment is provided.

<span id="page-8-5"></span><span id="page-8-3"></span><span id="page-8-2"></span>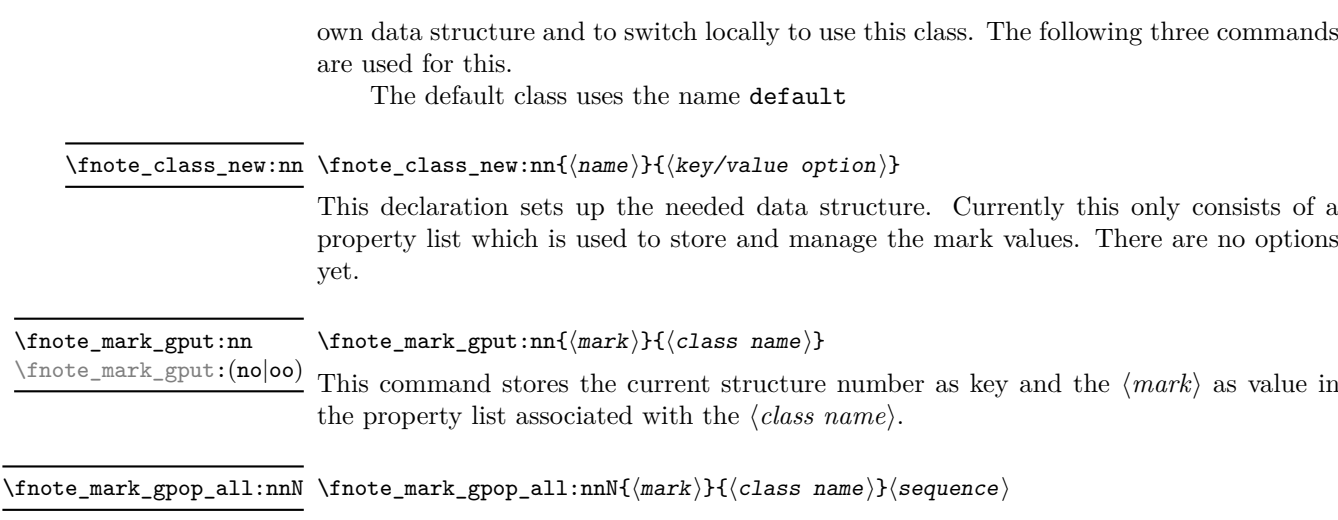

<span id="page-8-4"></span>This command stores all the keys/structure numbers whose value in the property list for ⟨*class name*⟩ are equal to ⟨*mark*⟩ into the sequence ⟨*sequence*⟩ and then removes them from the property list. The content of the sequence can then be used to create link targets and references.

#### <span id="page-8-0"></span>**3.3.1** \footref

\footref use internally the same command to set the mark as \footnotemark, it only defines \@thefnmark differently. This \@thefnmark is not suitable for the method described above, as it contains a reference command it can't be used to match a note, also \footref can be used after the note has already been set. \footref disables therefore the automatic detection.

Instead the \label command is extended in the \footnotetext command to also store the structure number and \footref retrieves this number to setup the reference and the link.

The structure related to the \footref is added to the end of the /Ref array of the note and so the /Ref array doesn't necessarly reflect the order of the marks in the document. It would probably be possible to change this, but it is not clear if it actually matters and so it worth the additional coding and processing.

#### <span id="page-8-1"></span>**3.3.2** \footnotemark **after** \footnotetext

The automatic detection doesn't work if a \footnotemark is issued after the \footnotetext it refers to. There will be no error, but neither the link nor the /Ref will connect both.

The simple way to handle this is to use a label and **\footref**:

\footnotetext{\label{fn:a}text} ... \footref{fn:a}

An alternative would be to extend the syntax of \footnotemark and \footnotetext to allow to add a label which can then be used. For example

\footnotetext[label=fn:a]{text} ... \footnotemark[label=fn:a]

As both have already an optional argument, that requires the optional argument extension.

#### <span id="page-9-6"></span><span id="page-9-0"></span>**3.4 Links**

The structure numbers detected for the /Ref are also used for links: even if tagging is not activated the tagging commands are defined through the tagpdf-base package and the structure commands increase the structure counter and this info can be used.

A \footnotetext creates a bunch of destinations (in most cases this sums up to two destinations): one for every structure number in the /Ref (used as target by the mark commands) and one for the structure number of the footnotetest itself (used as target by \footrefs commands).

#### <span id="page-9-1"></span>**3.5 Implementation details regarding tagging**

#### <span id="page-9-2"></span>**3.6 Handling the mark**

<span id="page-9-7"></span>The mark in the text is handled by assigning an appropriate plug to the socket tagsupport/fnmark. It takes one argument, \@makefnmark, the command which formats the mark, and surrounds it by link and tagging commands. At the point where the socket is executed, **\@thefnmark** has already been defined and can be used to setup the reference detections.

#### <span id="page-9-3"></span>**3.7 Handling the footnotetext**

<span id="page-9-9"></span><span id="page-9-8"></span>The main part is done by assigning a different plug to socket tagsupport/fntext/begin and tagsupport/fntext/end surrounding the footnote text. These sockets are used to start and end the structure and attempt to detect to which mark the note is related.

<span id="page-9-11"></span><span id="page-9-10"></span>The actual typesetting of the note text is done by \fnote\_makefntext:n (or its L<sup>AT</sup>EX 2<sub>*ε*</sub> name **\@makefntext**). In the new implementation this contains two further kernel sockets for tagging: tagsupport/fntext/mark and tagsupport/fntext/text. They get plugs assigned that add the tagging commands around note mark and note text.

#### <span id="page-9-4"></span>**3.8 Footnotes in minipages**

In minipages the \footnote command uses a special marker (small italic letters by default) and puts the footnote text at the bottom of the box. The \footnotemark command uses the standard footnote counter and marker (and so typically creates a superscript number). It is meant to be used with a \footnotetext *outside* the minipage to create a footnote mark which refers to a footnote text at the bottom of the page. This means to repeat a footnote marker in a minipage you should use the **\footref** command.

Tagging works quite similar to normal footnotes if the new definition is used and if the minipage code is changed to use the new configuration point. The main problem here is currently the tagging of the minipage itself.

# <span id="page-9-5"></span>**4 TODOs**

- Special formatting of footnote marks in the text, e.g. if ranges or commas are used require special care as they should normally mark up such text as artifacts and perhaps have to insert empty structures to represent an invisible mark. This must be coordinated with the relevant packages and classes.
- manyfoot doesn't work correctly and must be analyzed.

<span id="page-10-17"></span>• memoir is not supported at all and errors when the code tries to patch \@makefntext.

*To be documented*

# <span id="page-10-0"></span>**5 The Implementation**

All this is very rough and misses a lot of documentation.

```
1 ⟨∗kernel⟩
```

```
2 ⟨@@=fnote⟩
```
### <span id="page-10-1"></span>**5.1 File declaration**

```
3 \ProvidesFile{latex-lab-footnotes.ltx}
4 [\ltlabfootnotedate\space v\ltlabfootnoteversion\space
5 changes to the footnote interfaces]
```
# <span id="page-10-2"></span>**5.2 code not fully handled yet**

```
6 %
7 % latex.ltx
8 % not looked at yet
9 % \@mpfootnotetext is probably no longer needed, or only to support other
10 % classes and package. See below about the minipage code.
11 %
12 % \long\def\@mpfootnotetext#1{%
13 % \global\setbox\@mpfootins\vbox{%
14 % \unvbox\@mpfootins
15 % \reset@font\footnotesize
16 % \hsize\columnwidth
17 % \@parboxrestore
18 % \def\@currentcounter{mpfootnote}%<br>19 % \protected@edef\@currentlabel
       \protected@edef\@currentlabel
20 % {\csname p@mpfootnote\endcsname\@thefnmark}%
21 % \color@begingroup
22 % \@makefntext{%
23 % \rule\z@\footnotesep\ignorespaces#1\@finalstrut\strutbox}%<br>24 % \par
       \gamma25 % \color@endgroup}}
26 \frac{\%}{\ } = ==27 % used by the minipage footnote code.
28 %
29 % \def\@mpfn{footnote}
30 % \def\thempfn{\thefootnote}
31 \frac{9}{9} ==========
32 % this perhaps need some configuration options.
33 %
34 %\def\@makefnmark{\hbox{\@textsuperscript{\normalfont\@thefnmark}}}
35 %
36 \frac{\%}{\ } =37 %% alterations not covered:
38 %
39 % ./arabtex/afoot.sty --- too different (and probably too old)
40 %
```

```
41 \frac{9}{9} =====
 42 % alterations of footnotetext not covered:
 43 %
 44 % ./revtex4-1/revtex4-1.cls ./revtex/ltxutil.sty ./revtex/revtex4-2.cls ... (need analysis)
 45 % ./bigfoot/bigfoot.sty
 46 %
 47 % memoir needs checking too
 48 %
 49 \frac{\%}{} =====
 50 %
 51 % use of kerns to mark h-mode positions (unit sp)
 52 %
 53 \frac{\%}{9} 1 = CJK
 54 % 2 = CJK
 55 % 3 = multiple footnotes (footmisc, koma, eledmac, tufte, memoir,
 56 % parnotes, sidenotes)
 57 % 3 = outer kern in letter spacing (letterspace)
 58 % 3 = beginning of list (examdesign.cls)
 59 % 4 = CJK pigin
 60 \text{ % } 5 = \text{CJK} ruby
  61
 62 % 1-4 = polyglossia for korean
 63 %
————————————-
```
<span id="page-11-4"></span><sup>64</sup> \ExplSyntaxOn

#### <span id="page-11-0"></span>**5.3 Temporary variables**

```
65 \prop_new:N \l__fnote_tmpa_prop
66 \tl_new:N \l__fnote_tmpa_tl
```
#### <span id="page-11-1"></span>**5.4 Public variables**

A footnote mark will store its structure number (key) and the expanded  $\{\Phi\}$ in this prop so that a following note can retrieve this info if needed. It is possible to use more than one footnote series (type) if needed (if different footnotes/note use the same numbering system). If this command is changed an accompanying property must be created

```
\l_fnote_type_tl
```
<span id="page-11-11"></span><span id="page-11-10"></span><span id="page-11-6"></span><sup>67</sup> \tl\_new:N \l\_fnote\_type\_tl <sup>68</sup> \tl\_set:Nn \l\_fnote\_type\_tl {default}

(*End of definition for* \l\_fnote\_type\_tl*. This function is documented on page* **??***.*)

It must be possible to suppress the hyperlinking, both locally and globally. hyperref's hyperfootnotes option should set the boolean.

#### \l\_fnote\_link\_bool

<span id="page-11-5"></span><span id="page-11-3"></span><span id="page-11-2"></span><sup>69</sup> \bool\_new:N \l\_fnote\_link\_bool <sup>70</sup> \bool\_set\_true:N \l\_fnote\_link\_bool

(*End of definition for* \l\_fnote\_link\_bool*. This function is documented on page* **??***.*)

A hyperlink should have an changeable link type. This can be e.g. used to change the color or the border.

\l\_fnote\_link\_type\_tl

```
71 \tl_new:N \l_fnote_link_type_tl
72 \tl_set:Nn \l_fnote_link_type_tl {link}
```
(*End of definition for* \l\_fnote\_link\_type\_tl*. This function is documented on page* **??***.*)

#### <span id="page-12-23"></span><span id="page-12-22"></span><span id="page-12-15"></span><span id="page-12-11"></span><span id="page-12-0"></span>**5.5 Internal variables**

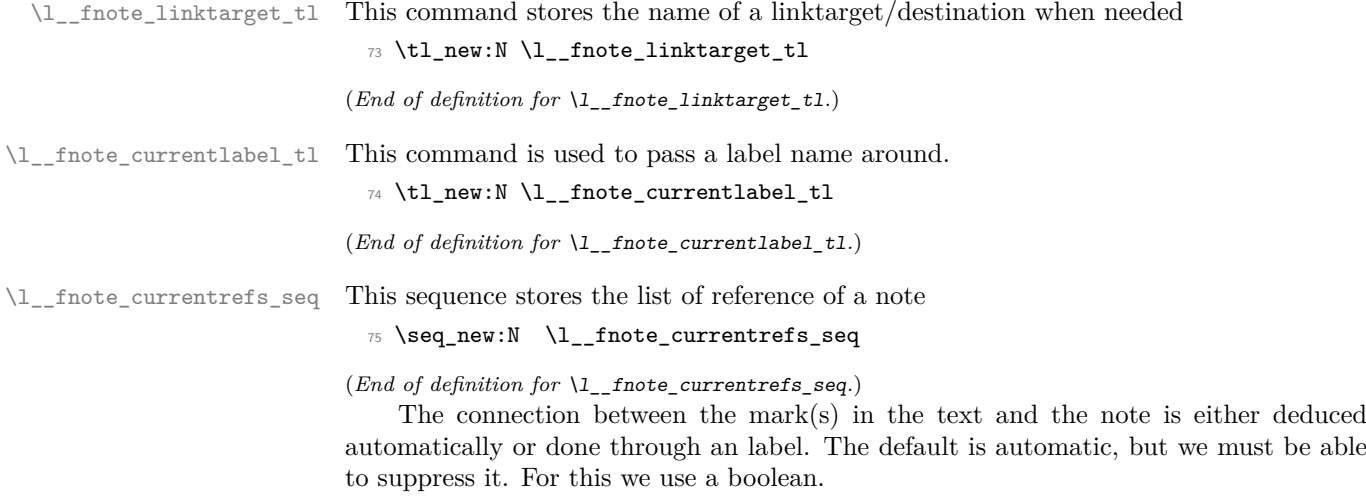

\l\_\_fnote\_autodetect\_bool

<span id="page-12-17"></span><span id="page-12-12"></span><span id="page-12-10"></span><span id="page-12-4"></span><span id="page-12-3"></span> $76 \text{ } \text{ }$  \bool\_new:N  $\lq \lq \lq \lq \lq$  \l\_\_fnote\_autodetect\_bool <sup>77</sup> \bool\_set\_true:N \l\_\_fnote\_autodetect\_bool

(*End of definition for* \l\_\_fnote\_autodetect\_bool*.*)

This is used to pass the structure number of the note around, e.g. to a label inside the note.

<span id="page-12-14"></span><span id="page-12-13"></span><sup>78</sup> \tl\_new:N \l\_\_fnote\_currentstruct\_tl <sup>79</sup> \tl\_set:Nn \l\_\_fnote\_currentstruct\_tl {1}

#### <span id="page-12-1"></span>**5.6 Variants**

<span id="page-12-6"></span><span id="page-12-5"></span>80 \cs\_generate\_variant:Nn \hook\_gput\_code:nnn{nne} <sup>81</sup> \cs\_generate\_variant:Nn \tag\_struct\_use:n {e}

#### <span id="page-12-9"></span><span id="page-12-2"></span>**5.7 Updating** \@thefnmark

\fnote\_step\_fnmark:nn This command updates \@thefnmark. The first argument is an optional integer expression, the second a counter name. If the optional argument is not given it steps the counter.

```
82 \cs_new_protected:Npn \fnote_step_fnmark:nn #1#2 {
83 \tl_if_novalue:nTF {#1}
84 {
85 \stepcounter {#2}
86 \protected@xdef \@thefnmark { \use:c { the#2 } }
87 }
88 {
89 \group_begin:
```
<span id="page-13-31"></span>Note that this is a local assignment even though LATEX counters are normally globally changed. This is the way it was in 2e and so far we haven't changed it. The alternative would be to store the current value and restore it after \@thefnmark is altered.

```
90 \int_set:cn { c@#2 }{ #1 }
91 \unrestored@protected@xdef \@thefnmark { \use:c { the#2 } }
\text{group\_end:}93 }
94 }
```
<span id="page-13-10"></span>(*End of definition for* \fnote\_step\_fnmark:nn*. This function is documented on page* **??***.*)

\fnote\_set\_fnmark:nn This is similar to the previous command, but it doesn't step the counter but use the current value.

```
95 \cs_new_protected:Npn \fnote_set_fnmark:nn #1#2 {
 96 \tl_if_novalue:nTF {#1}
97 {
98 \protected@xdef \@thefnmark { \use:c { the#2 } }
99 }
100 \, f
log_{101} \group_begin:
102 \int_set:cn { c@#2 }{ #1 }
103 \unrestored@protected@xdef \@thefnmark { \use:c { the#2 } }
\begin{array}{lll} \text{{\bf \texttt{104}}} & \text{{\bf \texttt{group\_end}}: \\ \text{{\bf \texttt{105}}} & \text{ }\end{array}105 }
106 }
```
<span id="page-13-34"></span><span id="page-13-21"></span><span id="page-13-19"></span>(*End of definition for* \fnote\_set\_fnmark:nn*. This function is documented on page* **??***.*)

#### <span id="page-13-29"></span><span id="page-13-24"></span><span id="page-13-23"></span><span id="page-13-22"></span><span id="page-13-0"></span>**5.8 Hooks**

<span id="page-13-14"></span><span id="page-13-13"></span><span id="page-13-12"></span><span id="page-13-9"></span><span id="page-13-8"></span><span id="page-13-7"></span><span id="page-13-6"></span><span id="page-13-5"></span>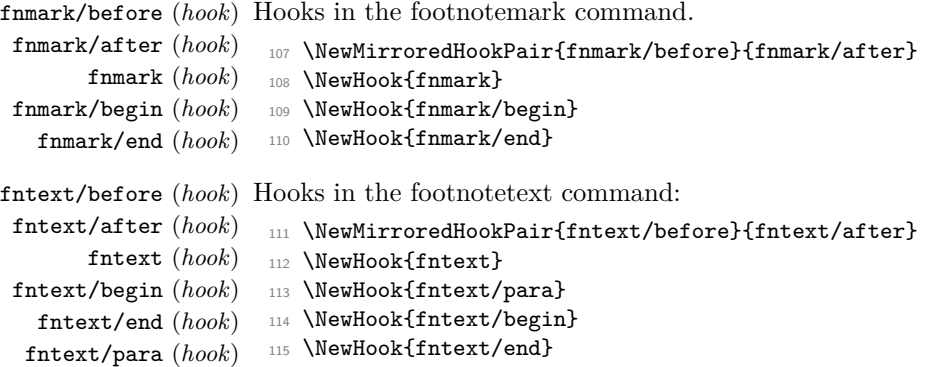

# <span id="page-13-30"></span><span id="page-13-28"></span><span id="page-13-27"></span><span id="page-13-26"></span><span id="page-13-25"></span><span id="page-13-16"></span><span id="page-13-15"></span><span id="page-13-11"></span><span id="page-13-1"></span>**5.9 Debugging code**

the debugging code is just temporary

- For now we have debugging turned on by default
- <span id="page-13-3"></span>116 \bool\_new:N \g\_fnote\_debug\_bool
- <span id="page-13-2"></span><sup>117</sup> \bool\_gset\_true:N \g\_fnote\_debug\_bool

<span id="page-14-34"></span>We log the hooks in the footnote mark command, but only once

```
118 \cs_new_protected:Npn \__fnote_debug_footnotemark:
 119 {
 120 \bool_if:NT \g_fnote_debug_bool
 121 \{122 \hook_log:n {fnmark/before}
 123 \hook_log:n {fnmark}
 124 \hook_log:n {fnmark/begin}
 125 \hook_log:n {fnmark/end}
 126 \hook_log:n {fnmark/after}
 \verb|127| ~~\csc_gset_eq: NN \_fnote_debug_footnotemark: \prg_do_nothing:\begin{array}{ccc}\n & & & \text{ } \\
 & & & \text{ } \\
 & & & \text{ } \\
\text{129} & & & \text{ } \\
 & & & \text{ } \\
\end{array}129
Similar for the footnotetext
 130 \cs_new_protected:Npn \__fnote_debug_footnotetext:
 131 \, \text{f}132 \bool_if:NT \g_fnote_debug_bool
 133 \left\{ \begin{array}{c} \end{array} \right\}134 \socket_log:n {fntext/process}
 135 \socket_log:n {fntext/make}
 136 \socket_log:n {fntext/begin}
 137 \socket_log:n {fntext/end}
 138 \socket_log:n {fntext/mark}
 139 \socket_log:n {fntext/text}
 140 \socket_log:n {tagsupport/fnmark}
 141 \socket_log:n {tagsupport/fntext/begin}
 142 \socket_log:n {tagsupport/fntext/end}
 143 \socket_log:n {tagsupport/fntext/mark}
 144 \socket_log:n {tagsupport/fntext/text}
 145 \hook_log:n {fntext/before}
```
\fnote\_footnotemark: This is the main command which will replace \@footnotemark.

<span id="page-14-8"></span><span id="page-14-0"></span>**5.10 The new** \@footnotemark **command**

<span id="page-14-33"></span><span id="page-14-32"></span><span id="page-14-31"></span><span id="page-14-30"></span><span id="page-14-29"></span><span id="page-14-28"></span><span id="page-14-27"></span><span id="page-14-26"></span><span id="page-14-25"></span><span id="page-14-24"></span><span id="page-14-23"></span><span id="page-14-18"></span><span id="page-14-17"></span><span id="page-14-16"></span><span id="page-14-15"></span><span id="page-14-2"></span>146 \hook\_log:n {fntext} 147 \hook\_log:n {fntext/para} 148 \hook\_log:n {fntext/begin} 149 \hook\_log:n {fntext/end} 150 \hook\_log:n {fntext/after}

<span id="page-14-20"></span><span id="page-14-19"></span>Show the info only once (if at all).

152 **}** <sup>153</sup> }

```
154 \cs_new_protected:Npn \fnote_footnotemark: {
155 \__fnote_debug_footnotemark:
156 % -------
157 % bibarts
158 % chextras --- actually in the wrong place does an \unskip
159 \hook_use:n {fnmark/before}
\frac{9}{160} \frac{9}{150} -------
161 \leavevmode
```
<span id="page-14-4"></span> $\csc_gset_eq: NN \_fnote\_debug\_footnotetext: \prg_do_nothing:$ 

```
162 \text{ Vifhmode}163 \qquad \texttt{\the}\space \texttt{blue} \space factor\}164 %
165 % bxjsja-minimal.def --- what they do could be done at ''bibarts''
166 % (a bit less efficient)
167 % memhfixc.sty
168 % footmisc.sty
169 \hook_use:n {fnmark}
170 \frac{9}{9} –
171 \nobreak
172 \text{ }\mathsf{Ifi}173 \frac{9}{2} -------
174 % hyperref.sty
175 \hook_use:n {fnmark/begin}
176 % -------
```
<span id="page-15-17"></span><span id="page-15-11"></span><span id="page-15-3"></span>The kernel socket for tagging. It picks up \@makefnmark as its argument and if tagging is not active it contains the identity plug.

```
177 \socket_use:nn {tagsupport/fnmark} \@makefnmark
178 % -------
```
<span id="page-15-6"></span>If a footnote mark is placed by its own then it should finish by executing the hook fnmark/end, resetting the space factor, and finishing with the hook fnmark/after. However, in a complete footnote these actions have to happen only after we have handled the footnote text (e.g., by placing it into an **\insert**). In such a situation  $\setminus$ \_fnote\_ footmark\_finish: below does nothing and the action is carried out later.

```
179 \__fnote_footnotemark_finish:
180 }
```
<span id="page-15-8"></span>(*End of definition for* \fnote\_footnotemark:*. This function is documented on page* **??***.*)

\\_\_fnote\_footnotemark\_default\_finish: \\_\_fnote\_footnotemark\_finish: The default definition for  $\mathcal{L}_{\text{inter}}$  frote footnotemark finish: is called  $\mathcal{L}_{\text{inter}}$  frote footnotemark\_default\_finish:

```
181 \cs_new_protected:Npn \__fnote_footnotemark_default_finish: {
 182 % hyperref.sty
 183 % memhfixc.sty --- could move fnmark/after
 184 % scrlttr2.cls --- could vanish if footmisc uses a hook
185 % footmisc.stv
186 \UseHook{fnmark/end}
187 \frac{9}{9} -------
188 \ifhmode
189 \spacefactor \@x@sf \relax
 190 \overline{f}191 %
 192 % -------
 193 \UseHook{fnmark/after}
194 %-------
 195 }
 196 \cs_new_eq:NN \__fnote_footnotemark_finish: \__fnote_footnotemark_default_finish:
(End of definition for \__fnote_footnotemark_default_finish: and \__fnote_footnotemark_finish:.)
```
<span id="page-15-20"></span>tagsupport/fnmark (*socket*) Not a public socket but reserved for tagging. By default it contains identity and is reassigned if tagging is active.

```
197 \NewSocket{tagsupport/fnmark}{1}
```
\@footnotemark Here we provide the traditional LATEX 2*ε* name in case it is directly used in some legacy class.

<span id="page-16-21"></span><span id="page-16-15"></span><span id="page-16-5"></span><sup>198</sup> \cs\_set\_eq:NN \@footnotemark \fnote\_footnotemark:

(*End of definition for* \@footnotemark*. This function is documented on page* **??***.*)

#### <span id="page-16-0"></span>**5.11 The new** \@footnotetext **command**

#### \fnote\_footnotetext:n

```
199 \cs_new_protected:Npn \fnote_footnotetext:n #1 {
 200 \__fnote_debug_footnotetext:
 201 \frac{9}{9} -------
 202 % ./linguex/linguex.sty
 203 \hook_use:n {fntext/before}
 204 %-------
Execute a kernel socket for tagging.
 205 \socket_use:n {tagsupport/fntext/begin}
```

```
206 \socket_use:nn {fntext/process}
207 {
208 %-------
209 % resetting baselinestretch ... (could be done further down)
210 % ./uafthesis/uafthesis.cls
211 % ./setspace/setspace.sty
212 % ./footmisc/footmisc.sty (normal)
213 \hook_use:n {fntext}
214 % -------
215 \reset@font
216 \footnotesize
217 %-------
218 % some classes use a different font size, e.g.,
219 % ./nrc/nrc1.cls ./nrc/nrc2.cls
220 % but those could be done in fntext/para instead
221 \frac{9}{2} -------
```
<span id="page-16-23"></span><span id="page-16-12"></span>In case of sidenotes the next settings are pointless, but as they do not hurt (except for the \hsize setting) and are needed for all other cases we make them here and overwrite them for side notes

```
222 \interlinepenalty\interfootnotelinepenalty
223 \splittopskip\footnotesep
224 \splitmaxdepth \dp\strutbox
225 \floatingpenalty \@MM
226 \hsize\columnwidth
227 \@parboxrestore
228 \parindent 1em % typical default used in \@makefntext moved up here
229 \def\@currentcounter{footnote}
230 \protected@edef \@currentlabel { \p@footnote \@thefnmark }
231 \frac{9}{9}-----
232 % for altering para parameters ...
233 % code for resphilosophica came earlier but it could go here.
234 % Has the advantage that one can also overwrite \cs{@currentcounter}
235 % and \cs{@currentlabel} is that is necessary.
236 %
237 % ./resphilosophica/resphilosophica.cls
```

```
238 \hook_use:n {fntext/para}
239 %-----
240 \color@begingroup
241 %-------
\begin{array}{c} \text{\tt\footnotesize 242} \end{array} % fnpara wants to replace \@makefntext{...} and para and side
243 % option of footmisc etc too ...
244 % so we make this a socket, because only one action can be active:
245 %-------
246 \socket_use:nn {fntext/make}
247 \epsilon248 %-------
249 % ./resphilosophica/resphilosophica.cls
250 \frac{\%}{\ } - \frac{\ }{\ } - \frac{\ }{\ }251 \socket_use:n {fntext/begin}%
252 % -------
253 % bibarts
254 % fnbreak.sty
255 \hook_use:n {fntext/begin}
256 % -------
257 \ignorespaces
258 #1
259 %-------
260 % bibarts
261 % fnbreak.sty
262 \hook_use:n {fntext/end}
263 % -------
```
<span id="page-17-9"></span><span id="page-17-7"></span><span id="page-17-6"></span>The socket code (by default adding a strut) has to come *after* everything added into the hook above.

<span id="page-17-21"></span><span id="page-17-16"></span><span id="page-17-14"></span>264 \socket\_use:n {fntext/end} 265 **}** 266 \par 267 \color@endgroup <sup>268</sup> }  $269$  % -------

The corresponding kernel hook that ends the tagging structure if tagging is active.

```
270 \socket_use:n{tagsupport/fntext/end}
271 %-------
272 % ./linguex/linguex.sty
273 \hook_use:n {fntext/after}
274 %-------
275 }
```
(*End of definition for* \fnote\_footnotetext:n*. This function is documented on page* **??***.*)

#### <span id="page-17-2"></span>fntext/process (*socket*)

<span id="page-17-11"></span><span id="page-17-10"></span><span id="page-17-3"></span>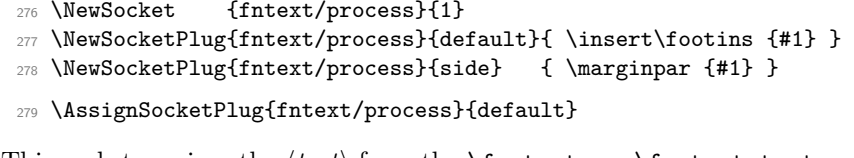

<span id="page-17-1"></span>fntext/make (*socket*) This socket receives the ⟨*text*⟩ from the \footnote or \footnotetext and formats it.

```
280 \NewSocket {fntext/make}{1}
```
<span id="page-17-13"></span>281 \NewSocketPlug{fntext/make}{default}{ \@makefntext {#1} }

When running several footnotes together as a paragraph some additional work is necessary to unbox the individual footnotes recursively (see T<sub>EX</sub>book algorithm in appendix D).

```
282 \NewSocketPlug{fntext/make}{para}
283 {
284 \setbox\FN@tempboxa\hbox{\@makefntext{#1}}%
285 \dp\FN@tempboxa\z@
286 \ht\FN@tempboxa
287 \dimexpr\wd\FN@tempboxa *%
288 \footnotebaselineskip /\columnwidth\relax
289 \box\FN@tempboxa
290 }
291 \AssignSocketPlug{fntext/make}{default}
```
<span id="page-18-9"></span>fntext/begin (*socket*) By default adds a strut at the start of the footnote text.

```
292 \NewSocket {fntext/begin}{0}
```
<span id="page-18-12"></span><sup>293</sup> \NewSocketPlug{fntext/begin}{default}{ \rule\z@\footnotesep }

```
294 \AssignSocketPlug{fntext/begin}{default}
```
<span id="page-18-10"></span>fntext/end (*socket*) By default adds a strut at the end of the footnote text unless we are no longer in hmode.

```
295 \NewSocket {fntext/end}{0}
```

```
296 \NewSocketPlug{fntext/end}{default}{ \@finalstrut\strutbox }
```
When running several footnotes together as a paragraph some additional glue has to be added between them.

```
297 \NewSocketPlug{fntext/end}{para}
298 {%
299 \strut
300 \penalty-10\relax
301 \hskip\footglue
302 }
303 \AssignSocketPlug{fntext/end}{default}
```
<span id="page-18-23"></span>tagsupport/fntext/begin (*socket*) Kernel sockets for tagging.

<span id="page-18-24"></span>tagsupport/fntext/end (*socket*)

```
304 \NewSocket{tagsupport/fntext/begin}{0}
305 \NewSocket{tagsupport/fntext/end}{0}
```
Provide the name  $\text{LATEX } 2\varepsilon$  is used to and do this unconditionally (no patching of class code if any). This means that if a class provides it own definition that gets lost and if necessary needs to be handled with firstaid (or updating of the class).

```
306 \AddToHook{begindocument}
307 {
308 \cs_set_eq:NN \@footnotetext \fnote_footnotetext:n
309 }
```
#### <span id="page-19-16"></span><span id="page-19-0"></span>**5.12 The new** \@makefntext **command**

\footnotemargin is the logic implemented by footmisc. Perhaps we don't want to do this like that in the kernel but for now I have used this interface unchanged.

```
310 \newdimen\footnotemargin
311 \footnotemargin\maxdimen % no value given
312
313 \AtBeginDocument
314 \frac{1}{2}315 \ifdim \footnotemargin=\maxdimen
316 \setlength\footnotemargin{1.8em}
317 \fi
318 }
```
\fnote\_makefntext:n

```
319 \cs_new_protected:Npn \fnote_makefntext:n #1 {
```
Some classes in their redefinition for **\@makefntext** have placed some paragraph parameters at this point, but those can equally well go into the hook fntext/para. We therefore do not provide a further hook at this point.

<span id="page-19-33"></span><sup>320</sup> \noindent

```
321 \socket_use:nn {tagsupport/fntext/mark} { \socket_use:n {fntext/mark} }
322 \socket_use:nn {tagsupport/fntext/text} { \socket_use:nn {fntext/text}{#1} }
323 }
```
(*End of definition for* \fnote\_makefntext:n*. This function is documented on page* **??***.*)

<span id="page-19-13"></span>fntext/mark (*socket*) A socket to typeset the mark at the start of a footnote.

```
324 \NewSocket {fntext/mark}{0}
```
<span id="page-19-4"></span>The default plug implements the logic introduced with the footmisc package.

<span id="page-19-38"></span><span id="page-19-32"></span><span id="page-19-27"></span><span id="page-19-25"></span><span id="page-19-24"></span><span id="page-19-23"></span><span id="page-19-22"></span><span id="page-19-21"></span><span id="page-19-9"></span><span id="page-19-7"></span><span id="page-19-6"></span><span id="page-19-5"></span>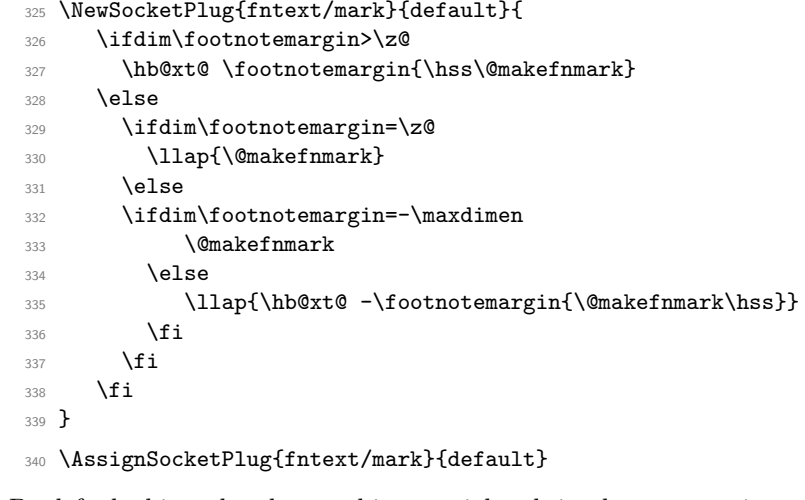

<span id="page-19-15"></span>fntext/text (*socket*) By default this socket does nothing special and simply processes its argument as provided. 341 \NewSocket {fntext/text}{1}

<span id="page-19-37"></span><span id="page-19-36"></span>tagsupport/fntext/mark (*socket*) Not a public socket but reserved for tagging. By default it contains identity and is tagsupport/fntext/text (*socket*) reassigned if tagging is active.

```
342 \NewSocket{tagsupport/fntext/mark}{1}
343 \NewSocket{tagsupport/fntext/text}{1}
```
#### <span id="page-20-7"></span><span id="page-20-0"></span>**5.12.1** Making documents use the new \@makefntext

If the definition for \@makefntext is that of the standard classes then replace it with \fnote\_makefntext:n, otherwise try to patch the definition used in the class.

Here is the definition the way it is in classes.dtx. Notice that (for saving space) there is no space after em to terminate the assignment. We need to mimic that, otherwise a test would return false even if the definition has not been modified.

#### \old@std@class@makefntext

- <span id="page-20-18"></span><span id="page-20-15"></span><sup>344</sup> \newcommand\old@std@class@makefntext[1]{%
- <span id="page-20-17"></span>345 \parindent 1em%
- <span id="page-20-16"></span>346 \noindent
- <span id="page-20-14"></span>347 \hb@xt@1.8em{\hss\@makefnmark}#1}

(*End of definition for* \old@std@class@makefntext*. This function is documented on page* **??***.*)

Here is the messy code for patching. Note that this is only there to help classes along that aren't updated yet so it does some minimal patching to hopefully add kernel configuration hooks in the right place while otherwise leaving the legacy code alone. An updated class would not redefine \@makefntext but simply add appropriate code to the provided hooks.

What it does is roughly the following: It looks for a definition of **\@makefntext** of the form

{AAA \hbox BBB { CCC } DDD #1 EEE }

where "BBB" is something like to 1em or similar. It then replaces that with

{AAA \UseSocket{tagsupport/fntext/mark}{\hbox BBB { CCC }} DDD \UseSocket{tagsupport/fntext/text}{#1} EEE }

The patching is not very careful, i.e., it assumes there is only one #1 in the replacement text and that the first \hbox found is the right one to patch. But that is enough to cater for all definitions of \@makefntext out there in the TL distribution.

If \hbox is not found it tries the same looking for \hb@xt@ which is what some classes use and if that is not found either it assume that this is a version that uses  $\Omega$ makefnmark without surrounding it in a box and if that fails it gives up with an **\ERROR** (which needs to get a proper definition).

```
348 \tl_new:N \l__fnote_patch_tl
349 \cs_new_eq:NN \__fnote_tmp:w \ERROR
350
351 \cs_new_protected:Npn \__fnote_patch:
352 \frac{1}{2}353 \tl_set:No \l__fnote_patch_tl { \@makefntext { \UseSocket{tagsupport/fntext/text}{##1} } }
354 \tl if in:NnTF \l fnote patch tl { \hbox }
355 { \cs_set_eq:NN \__fnote_tmp:w \__fnote_patch_hbox:w }
356 \left\{ \begin{array}{c} 356 \end{array} \right.357 \tl_if_in:NnTF \l__fnote_patch_tl { \hb@xt@ }
358 { \cs_set_eq:NN \__fnote_tmp:w \__fnote_patch_hb@xt@:w }
359 \left\{ \begin{array}{c} \end{array} \right.360 \tl_if_in:NnTF \l__fnote_patch_tl { \@makefnmark }
361 { \cs_set_eq:NN \__fnote_tmp:w \__fnote_patch_@makefnmark:w }
362 \qquad \qquad \qquad \qquad \qquad \qquad \qquad \qquad \qquad \qquad \qquad \qquad \qquad \qquad \qquad \qquad \qquad \qquad \qquad \qquad \qquad \qquad \qquad \qquad \qquad \qquad \qquad \qquad \qquad \qquad \qquad \qquad \qquad \qquad \qquad \qquad \\csc_3 \csc_4:NN \quad \_ \frac{\text{tmp:W} \quad \text{exp\_stop_f: }}{\text{tmp:W}}364 }
```

```
365 }
366 \tl_set:Nf \l__fnote_patch_tl
367 { \exp_after:wN \_fnote_tmp:w \l_fnote_patch_tl }
368 \cs_set:Npn \__fnote_tmp:w { \long \def \@makefntext ####1 }
\verb|369| \exp_after:wN \_{_fnote_tmp:w} \exp_after:wN { \l__fnote_patch_tl }370 }
```
<span id="page-21-12"></span>If \@makefntext contains \hbox then grab "AAA" as #1 and "BBB" (up to the open {) and return it as

```
AAA \@makefntext@processX { \hbox BBB }
```

```
371 \cs_new:Npn \__fnote_patch_hbox:w #1 \hbox #2 #
372 { \exp_stop_f: #1 \@makefntext@processX { \hbox #2 } }
```
Same for the other cases.

```
373 \cs_new:Npn \__fnote_patch_hb@xt@:w #1 \hb@xt@ #2 #
374 { \exp_stop_f: #1 \@makefntext@processX { \hb@xt@ #2 } }
375 \cs_new:Npn \__fnote_patch_@makefnmark:w #1 \@makefnmark
376 { \exp_stop_f: #1 \@makefntext@processX { \use:n } { \@makefnmark } }
```
<span id="page-21-15"></span>The code provided by Bruno above expects 2 arguments but we need a different structure so this is a simple reshuffling. Would be better if we can patch the right structure in directly, but I'm not a patch person, so this is the simple way out for now:

```
377 \cs_new:Npn \@makefntext@processX #1#2{\UseSocket{tagsupport/fntext/mark}{#1{#2}}}
```
At \begin{document} check if the current definition is that of the standard classes and if so replace it by \fnote\_makefntext:n otherwise try and patch the definition made by some class or package using the approach above.

```
378
379 \AddToHook{begindocument}
380 {
381 \cs_if_eq:NNTF \@makefntext \old@std@class@makefntext
382 \qquad \qquad383 \cs_set_eq:NN \@makefntext \fnote_makefntext:n
384 }
385 {
386 \__fnote_patch:
387 }
388 }
389
390
391 % possibly add the following to check for multiple \hbox in
392 % the definition:
393 %
394 % \seq_set_split:NnV \l__fnote_patch_seq { \hbox } \l__fnote_patch_tl
395 % \int_compare:nT { \seq_count:N \l__fnote_patch_seq } > 2 \ERROR
396 %
```
# <span id="page-21-22"></span><span id="page-21-21"></span><span id="page-21-19"></span><span id="page-21-10"></span><span id="page-21-0"></span>**5.13 Document-level commands**

\footnotetext

<span id="page-21-17"></span><span id="page-21-9"></span><sup>397</sup> \DeclareDocumentCommand\footnotetext {o+m} <sup>398</sup> { <sup>399</sup> \fnote\_set\_fnmark:nn {#1} \@mpfn

<span id="page-22-25"></span><span id="page-22-13"></span>400 \@footnotetext {#2} 401 **}** 

<span id="page-22-16"></span>(*End of definition for* \footnotetext*. This function is documented on page* **??***.*)

#### \footnote

<span id="page-22-22"></span><span id="page-22-11"></span><span id="page-22-7"></span><span id="page-22-5"></span>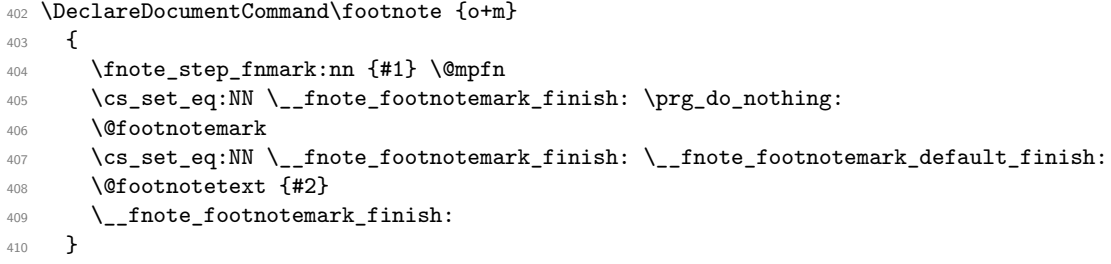

<span id="page-22-26"></span><span id="page-22-17"></span><span id="page-22-15"></span><span id="page-22-6"></span>(*End of definition for* \footnote*. This function is documented on page* **??***.*)

#### \footnotemark

<span id="page-22-12"></span><span id="page-22-8"></span><sup>411</sup> \DeclareDocumentCommand\footnotemark {o}  $412$  { <sup>413</sup> \fnote\_step\_fnmark:nn {#1} { footnote } 414  $\bigvee_{415}$   $\bigcirc$   $\bigcirc$  $415$ 

<span id="page-22-23"></span><span id="page-22-18"></span>(*End of definition for* \footnotemark*. This function is documented on page* **??***.*)

\footref \footref used the starred \ref in \@thefnmark as the linking is handled by the tagging code inside the \@footnotemark. \footref should not try to link to its related note automatically but should instead use the label. This is passed to \@footnotemark through \l\_\_fnote\_currentlabel\_tl.

```
416 \DeclareDocumentCommand\footref {m}
417 {
418 \begingroup
419 \unrestored@protected@xdef\@thefnmark{\ref*{#1}}%
420 \qquad \text{henderroun}421 \bool_set_false:N \l__fnote_autodetect_bool
\verb|422| \qquad \verb|\til_belt: Nn \l___frac\_currentlabel_t1 \l_ #1\}423 \@footnotemark
424 \bool_set_true:N \l__fnote_autodetect_bool
425 }
```
<span id="page-22-24"></span><span id="page-22-14"></span><span id="page-22-4"></span>(*End of definition for* \footref*. This function is documented on page* **??***.*)

# <span id="page-22-0"></span>**5.14 Firstaid for packages and classes**

# <span id="page-22-1"></span>**5.15 Kernel patches**

Tagging of footnotes in minipages require a change in the minipage commands We define at first a local configuration command for minipage footnotes.

```
426 \NewSocketPlug{fntext/process}{mp}
427 \sim428 \global\setbox\@mpfootins\vbox{%
429 \unvbox\@mpfootins
```
<span id="page-23-16"></span> $430 \qquad \qquad \textbf{\textsterling}1$ 431 } <sup>432</sup> }

#### <span id="page-23-0"></span>**5.15.1 memoir**

The memoir class redefines various internal commands to inject its hooks and addtional code. The following reinstates the kernel command and so probably breaks various options of memoir, but without the changes it errors anyway. The footmisc package should be used to change for example to para footnotes.

```
433 \AddToHook{class/memoir/before}
434 { \let\new@std@class@makecol\@makecol }
435 \AddToHook{class/memoir/after}
436 {
437 \cs set eq:NN \@footnotemark \fnote footnotemark:
438 \cs_set_eq:NN \@makefntext\old@std@class@makefntext
439 \cs_set_eq:NN \@makecol\new@std@class@makecol
440 }
```
#### <span id="page-23-13"></span><span id="page-23-12"></span><span id="page-23-1"></span>**5.15.2 setspace**

It should not overwrite it any longer but use a hook, so for now we do just that here.

```
441 \AddToHook{package/setspace/after}
442 {\let \@footnotetext \fnote_footnotetext:n
\verb|443| \AddToBook {fntext}[setspace]{\let\baselines{interch\setickspace\absvarspace{0.5pt}}% \setlength{\line{1pt}}{C} \setlength{\line{1pt}}{C}
```
#### <span id="page-23-2"></span>**5.15.3 hyperref**

hyperref has a hook which allows to disable its footnote related patches. As we will handle links directly in the code this is used.

<span id="page-23-14"></span><sup>444</sup> \def\hyper@nopatch@footnote{}

We use the hyperref commands for now for links. To avoid to have to test for hyperref we provide dummies. TODO consider to use specials to get similar spacing.

```
445 \AtBeginDocument
446 {
447 \providecommand\hyper@linkstart{\@gobbletwo}
448 \providecommand\hyper@linkend{\@empty}
449 }
```
<span id="page-23-19"></span>It must be possible to suppress the hyperlinking, both locally and globally. hyperref should set the boolean \l\_fnote\_link\_bool. For now we test for the hyperref boolean (so it can be suppressed only globally).

```
450 \AtBeginDocument
451 {
452 \@ifpackageloaded{hyperref}
453 {
454 \legacy_if:nF{Hy@hyperfootnotes}{\bool_set_false:N \l_fnote_link_bool}
455 }
456 {
457 \bool set false:N \l fnote link bool
458 }
459 }
```
#### <span id="page-24-11"></span><span id="page-24-0"></span>**5.16 Tagging and hyperlink code**

#### <span id="page-24-1"></span>**5.16.1 Rolemap for structure tags**

We use role-mapping to get more speaking names in the PDF and so ease debugging. These names are already provided by tagpdf directly.

#### <span id="page-24-2"></span>**5.16.2 Extending the label system**

For \footref and (perhaps later for labeled footnotes) we must extend the label system. Beside the normal values we also need the structure number of the note. We use the inbuild label hook At first we define a suitable attribute, it uses as value the structure number of the note as stored in \l\_\_fnote\_currentstruct\_tl

<span id="page-24-12"></span><sup>460</sup> \property\_new:nnnn {fnote/struct}{now}{1}{\l\_\_fnote\_currentstruct\_tl}

We add a hook to the label hook. By default it does nothing

```
\__fnote_label_hook:e
```

```
461 \text{ } \csc 140 and \csc 141 {}
462 \AddToHookWithArguments{label}{ \__fnote_label_hook:e{#1}}
```
(*End of definition for* \\_\_fnote\_label\_hook:e*.*)

Inside a footnotetext we change the hook to store the structure number too. The name of label is provided as argument in the label hook.

```
463 \AddToHook{fntext/begin}
464 \epsilon465 \cs_set_protected:Npn \__fnote_label_hook:e #1
466 <del>f</del>
467 \property_record:ee {__fnote/#1} {fnote/struct}
468 }
469 }
```
#### <span id="page-24-3"></span>**5.16.3 Storing and retrieving reference data**

To establish the connection between a mark and a note the mark has to store its representation, and the note has to analyse the stored representations to get the structure numbers of its mark. This is done with the public function to allow similar systems (e.g. tabular notes, other footnote series) to make use of this.

 $\frac{t}{\text{note class new:}}$  This sets up a new footnote type, the first argument is the name, the second is meant for options. Currently it does nothing at all. It is not necessary to setup every footnote like command as its own type!

```
470 \cs_new_protected:Npn \fnote_class_new:nn #1 #2 % #1 name, #2 options
471 \frac{1}{2}472 \prop_new:c { g__fnote_currentmarks_ #1 _prop }
473 }
474
475 \fnote_class_new:nn {default}{}
```
<span id="page-24-10"></span>(*End of definition for* \fnote\_class\_new:nn*. This function is documented on page [9.](#page-8-2)*)

[\fnote\\_mark\\_gput:nn](#page-8-3) This commands takes as argument the representation of the mark, e.g., \@thefnmark and the type (typically default should work).

```
476 \cs_new_protected:Npn \fnote_mark_gput:nn #1 #2 % #1 the representation of the mark, #2 type
477 {
478 \prop_gput:cen { g__fnote_currentmarks_ #2 _prop }
479 { \tag_get:n{struct_num} }
480 { #1 }
481 }
482
483 \cs_generate_variant:Nn \fnote_mark_gput:nn {no,oo}
```
<span id="page-25-7"></span><span id="page-25-2"></span>(*End of definition for* \fnote\_mark\_gput:nn*. This function is documented on page [9.](#page-8-3)*)

[\fnote\\_mark\\_gpop\\_all:nnN](#page-8-4) This commands takes as argument the representation of the mark (e.g. the content of\@thefnmark), the class (typically default should work) and a sequence into which every structure number in the property is stored that has the same value as the mark. The sequence is cleared first.

```
484 \cs_new_protected:Npn \fnote_mark_gpop_all:nnN #1 #2 #3
485 {
486 \seq_clear:N #3
487 \prop_set_eq:Nc \l__fnote_tmpa_prop { g__fnote_currentmarks_ #2 _prop }
488 \prop_map_inline:Nn \l__fnote_tmpa_prop
489 \qquad \qquad \qquad \qquad490 \tl_if_eq:nnT {#1} { ##2 }
491 \left\{ \begin{array}{ccc} 4 & 4 & 4 \end{array} \right\}
```
<span id="page-25-21"></span>store the key (the structure number) in the seq

```
492 \seq_put_right:Nn #3 { ##1 }
```
remove entry as used from the global prop

```
\text{493} \prop_gremove:cn { g__fnote_currentmarks_ #2 _prop } {##1}
494 }
495 }
496 }
497 \cs_generate_variant:Nn\fnote_mark_gpop_all:nnN {ooN}
```
<span id="page-25-3"></span>(*End of definition for* \fnote\_mark\_gpop\_all:nnN*. This function is documented on page [9.](#page-8-4)*)

#### <span id="page-25-0"></span>**5.16.4 Enabling tagging and links for the mark command**

#### <span id="page-25-6"></span>FEMark (*plug*) To handle the mark in the text, we define a special plug for the socket tagsupport/finmark that receives \@makefntext as its argument. At this time \@thefnmark is already set.

<span id="page-25-16"></span><span id="page-25-11"></span><sup>498</sup> \NewSocketPlug{tagsupport/fnmark}{FEMark}  $499$  f

End an open mc and start the structure.

<span id="page-25-18"></span>500 \tag\_mc\_end\_push:

<span id="page-25-19"></span><sup>501</sup> \tag\_struct\_begin:n { tag=footnotemark }

The associated note is either auto detected or given by the user.

<span id="page-25-1"></span><sup>502</sup> \bool\_if:NTF \l\_\_fnote\_autodetect\_bool <sup>503</sup> {

<span id="page-26-9"></span>For the auto detecting we store the structure number and **\@thefnmark** inside a prop and set the target name of the link to the current structure number. TODO: this should be usable for other footnote types which means the name of the prop shouldn't be fix.

<span id="page-26-12"></span><span id="page-26-8"></span>504 \fnote\_mark\_gput:oo {\@thefnmark}{\l\_fnote\_type\_tl} <sup>505</sup> \tl\_set:Ne \l\_\_fnote\_linktarget\_tl {footnote\*.\tag\_get:n{struct\_num}} <sup>506</sup> }

If there is no autodetecting we need some id, currently it is called  $\lceil$ 1\_fnote\_ currentlabel\_tl. the Ref is set by looking at the label value. We must also add the current structure number to the **??**f the FEnote. Both must be delayed as we don't know if the objects of the FEnote and the mark have already been created.

```
507 {
508 \hook_gput_code:nne {tagpdf/finish/before} {tagpdf/footnote}
509 \qquad \qquad \qquad \qquad \qquad \qquad \qquad \qquad \qquad \qquad \qquad \qquad \qquad \qquad \qquad \qquad \qquad \qquad \qquad \qquad \qquad \qquad \qquad \qquad \qquad \qquad \qquad \qquad \qquad \qquad \qquad \qquad \qquad \qquad \qquad \qquad \510 \exp_not:N\fnote_gput_refs:ee
511 { \tag{struct_num} }512 { \property_ref:ee{ __fnote/\l__fnote_currentlabel_tl } {fnote/struct} }
513 }
```
<span id="page-26-15"></span><span id="page-26-10"></span>in this case we set the name of the linktarget in the note to the structure number of the text mark.

```
\text{L}_set:Ne \l__fnote_linktarget_tl {footnote*.\property_ref:ee {__fnote/\l__fnote_cu
515 }
```
And now the actual content

```
516 \tag_mc_begin:n{tag=Lbl}
517 %
518 \bool_if:NTF \l_fnote_link_bool
519 {
520 \exp_args:No
521 \hyper@linkstart
522 { \l_fnote_link_type_tl }
523 { \l__fnote_linktarget_tl }
524 \textbf{\#1}525 \hyper@linkend
526 }
527 { #1 }
528 \tag_mc_end:
529 \tag_struct_end:
530 \tag_mc_begin_pop:n{}
531 }
```
<span id="page-26-22"></span><span id="page-26-20"></span><span id="page-26-19"></span><span id="page-26-18"></span>At last assign the plug:

<span id="page-26-1"></span><sup>532</sup> \AssignSocketPlug{tagsupport/fnmark}{FEMark}

#### <span id="page-26-0"></span>**5.16.5 The footnote text**

<span id="page-26-21"></span><span id="page-26-16"></span><span id="page-26-6"></span><span id="page-26-3"></span>We need a public command to append values to the Ref keys

\\_\_fnote\_gput\_ref:nn \fnote\_gput\_refs:nn \fnote\_gput\_refs:ee  $533 \text{ } \csc 20$  protected:Npn \\_\_fnote\_gput\_ref:nn #1 #2 %#1 the structure number receiving the ref <sup>534</sup> { 535 \tag\_if\_active:T <sup>536</sup> { 537 \tag struct gput:nne {#1}{ref}{\tag\_struct\_object\_ref:e { #2 }}

```
538 }
539 }
540 \cs_new_protected:Npn \fnote_gput_refs:nn #1 #2 % pair of numbers
541 \frac{541}{2}_{542} \__fnote_gput_ref:nn {#1}{#2}
543 \__fnote_gput_ref:nn {#2}{#1}
544 }
545 \cs_generate_variant:Nn \fnote_gput_refs:nn {ee}
```
<span id="page-27-12"></span><span id="page-27-1"></span>(*End of definition for* \\_\_fnote\_gput\_ref:nn *and* \fnote\_gput\_refs:nn*. This function is documented on page* **??***.*)

```
546 \tl_new:N \l__fnote_dflt_struct_tl
547 \tl_set:Nn \l__fnote_dflt_struct_tl {1}
```
kernel hooks for taggin this sets the structure around the whole text

#### <span id="page-27-3"></span>FENote (*plug*)

```
548 \NewSocketPlug{tagsupport/fntext/begin}{FENote}
549 {
 550 \tag_mc_end_push:
test if a footnote is allowed, if not move up to the document structure.
 551 \tag_check_child:nnTF {FENote}{pdf2}
```

```
552 {
553 \tag_struct_begin:n { tag=footnote }
554 }
555 {
556 \tag_struct_begin:n { tag=footnote,parent=\l__fnote_dflt_struct_tl }
557 }
```
<span id="page-27-10"></span>Store the current structure number for labels.

```
558 \tl_set:Ne \l__fnote_currentstruct_tl { \tag_get:n{struct_num} }
```
We want to move the label structure here. So we provide a container It number is \l\_\_fnote\_currentstruct\_tl plus 1.

<span id="page-27-17"></span><sup>559</sup> \tag\_struct\_begin:n { tag=footnotelabel }\tag\_struct\_end:

after we have opened the structure we can use the structure number to try to detect the connected marks. As with the marks we assume that sometimes no auto detection is done.

<span id="page-27-0"></span><sup>560</sup> \bool\_if:NTF \l\_\_fnote\_autodetect\_bool <sup>561</sup> {

find open marks with identical \@thefnmark

<span id="page-27-5"></span>562 \fnote\_mark\_gpop\_all:ooN { \@thefnmark }{ \l\_fnote\_type\_tl } \l\_\_fnote\_currentrefs\_s Then we store the object numbers of the marks in the /Ref of the FENote structure: and the number of the FEnote into the marks structure:

```
563 \seq_map_inline:Nn \l__fnote_currentrefs_seq
564 \{565 \fnote_gput_refs:ee {##1}{ \l__fnote_currentstruct_tl }
566 }
567 }
```
<span id="page-28-9"></span>If no auto detection is done

 $568$   $\frac{1}{20}$   $\frac{1}{20}$   $\frac{1}{$ 569 <sup>570</sup> } <sup>571</sup> }

This finish the setup of the tagging structure.

Now we process the text. The destinations for the links are set with the label so that we can be sure that we are in hmode.

```
572 \NewSocketPlug{tagsupport/fntext/end}{FENote}
573 {
574 \tag_struct_end:
575 \tag_mc_begin_pop:n{}
576
```
<span id="page-28-17"></span>At last assign the plugs:

<span id="page-28-0"></span><sup>577</sup> \AssignSocketPlug{tagsupport/fntext/begin}{FENote}

```
578 \AssignSocketPlug{tagsupport/fntext/end}{FENote}
```
The kernel socket tagsupport/fntext/mark is responsible for tagging the mark in the note. We use it to surround the mark with the needed tagging commands.

TODO check if additional kernel configuration points are needed. If yes, what about the paragraph start and the paratagging??

<span id="page-28-3"></span>FENoteLbl (*plug*) This plug creates the label in the note on the bottom. It also adds link targets for the hyperlinking.

```
579 \NewSocketPlug{tagsupport/fntext/mark}{FENoteLbl}
580 {
```
<span id="page-28-20"></span>581 \tag\_mc\_end\_push:

We create a link target for every related mark. The name is footnote\* ⟨*structure number of the mark*⟩. We also add a link target for the current structure (for \footref).

```
582 %\seq_show:N\l__fnote_currentrefs_seq
```

```
583 \seq_map_inline:Nn\l__fnote_currentrefs_seq {\MakeLinkTarget*{footnote*.##1}}
584 \MakeLinkTarget*{footnote*.\l__fnote_currentstruct_tl}
```
Now we add the tagging commands. We move the structure of the label to to the container at the begin of the note.

```
585 \tag_struct_begin:n { tag=NonStruct,parent=\l__fnote_currentstruct_tl +1 }
586 \tag_mc_begin:n { tag=Lbl }
587 #1
588 \tag_mc_end:
589 \tag_struct_end:
590 \tag_mc_begin_pop:n{}
591 }
592 \AssignSocketPlug{tagsupport/fntext/mark}{FENoteLbl}
```
<span id="page-28-4"></span>FENotetext (*plug*) This plug is for the kernel socket tagsupport/fntext/text around the actual note text when doing tagging. Currently it only adds an MC chunk.

<span id="page-28-14"></span><span id="page-28-2"></span>TODO Should it set a mc or could it rely on the content?

```
593 \NewSocketPlug{tagsupport/fntext/text}{FENotetext}
594 {
595 \tag_mc_end_push:
596 \tag_mc_begin:n{}
```

```
597 #1
598 \tag_mc_end:
599 \tag_mc_begin_pop:n{}
600 }
601 \AssignSocketPlug{tagsupport/fntext/text}{FENotetext}
```
<span id="page-29-9"></span>\ExplSyntaxOff

<span id="page-29-2"></span>————————————-

⟨*/*kernel⟩

⟨@@=⟩

# <span id="page-29-0"></span>**6 Reimplementing the footmisc package**

```
605 ⟨∗footmisc⟩
606 %%
607 %% Copyright (c) 1995-2011 Robin Fairbairns
608 %% Copyright (c) 2018-2023 Robin Fairbairns, Frank Mittelbach
609 %%
610 %% This file is part of the 'latex-lab Bundle'.
611 %% --------------------------------------------
612 %%
613 %% It may be distributed and/or modified under the
614 %% conditions of the LaTeX Project Public License, either version 1.3c
615 %% of this license or (at your option) any later version.
616 %% The latest version of this license is in
617 %% https://www.latex-project.org/lppl.txt
618 %% and version 1.3c or later is part of all distributions of LaTeX
619 %% version 2008 or later.
620 \frac{9}{2}621 %% This work has the LPPL maintenance status 'maintained'.
622 %%
623 \NeedsTeXFormat{LaTeX2e}
624 \providecommand\DeclareRelease[3]{}
625 \providecommand\DeclareCurrentRelease[2]{}
626
627 \DeclareRelease{v5}{2011-06-06}{footmisc-2011-06-06.sty}
628 \DeclareCurrentRelease{}{2022-02-14}
629 \ProvidesPackage{latex-lab-footmisc}%
630 [2022/03/08 v6.0d
631 a miscellany of footnote facilities -- latex-lab version%
632 ]
633
634 \NeedsTeXFormat{LaTeX2e}[2020/10/01]
635 \newtoks\FN@temptoken
636 \providecommand\protected@writeaux{%
637 \protected@write\@auxout
638 }
639 \def\l@advance@macro{\@@dvance@macro\edef}
640 \def\@@dvance@macro#1#2#3{\expandafter\@tempcnta#2\relax
641 \advance\@tempcnta#3\relax
642 #1#2{\the\@tempcnta}%
643 }
```

```
644 \let\@advance@macro\l@advance@macro
\label{th:main} $$\textbegin{submin}^{\rnewcommand\th}thefootnot{if}nsymbol{footnote}\}$$646 \newif\ifFN@robust \FN@robustfalse
647 \DeclareOption{symbol*}{%
648 \renewcommand\thefootnote{\@fnsymbol\c@footnote}%
649 \FN@robusttrue
650 \AtEndOfPackage{\setfnsymbol{lamport*-robust}}%
651 }
652 \newif\ifFN@para \FN@parafalse
653 \DeclareOption{para}{%
```
<span id="page-30-29"></span><span id="page-30-12"></span><span id="page-30-5"></span>Options are executed in the order of declaration, thus no point in checking for side option as footmisc did in the past

```
654 % \PackageError{footmisc}{Option "\CurrentOption" incompatible with
655 % option "side"}% option "side"}% \{I \text{ shall ignore "}\Current0}\656 % {I shall ignore "\CurrentOption"}%
657 \FN@paratrue
658 \setlength\footnotemargin{-\maxdimen} % default when para is used
659 }
660 \DeclareOption{side}{\ifFN@para
661 \PackageError{footmisc}{Option "\CurrentOption" incompatible with
662 option "para"}%
663 {I shall ignore "\CurrentOption"}%
664 \else
665 \AddToHook{fntext/para}{%
666 \hsize\marginparwidth % correct the default \hsize
667 \footnotesep\z@ % don't add a default separation
668 }
669 \AssignSocketPlug{fntext/process}{side}
670 % \AssignSocketPlug{fntext/make}{default}
671 \AssignSocketPlug{fntext/begin}{noop}
672 \AssignSocketPlug{fntext/end}{noop}
673 \fi
674 }
675 \let\footnotelayout\@empty
676 \DeclareOption{ragged}{%
677 \@ifundefined{RaggedRight}%
678 {\renewcommand\footnotelayout{\linepenalty50 \raggedright}}%
679 {\renewcommand\footnotelayout{\linepenalty50 \RaggedRight}}%
680 }
681 \newif\ifFN@perpage
682 \FN@perpagefalse
683 \DeclareOption{perpage}{%
684 \FN@perpagetrue
685 }
686 \newif\ifFN@fixskip \FN@fixskipfalse
687
688 \let\FN@bottomcases\thr@@
689 \newif\ifFN@abovefloats \FN@abovefloatstrue
690 \DeclareOption{bottom}{%
691 \let\FN@bottomcases\@ne
692 \FN@abovefloatsfalse
693 \FN@fixskiptrue
694 }
```

```
695 \DeclareOption{bottomfloats}{%
 696 \let\FN@bottomcases\tw@
697 \FN@abovefloatstrue \FN@fixskiptrue
698 }
699 \DeclareOption{abovefloats}{\FN@abovefloatstrue \FN@fixskiptrue}
 700 \DeclareOption{belowfloats}{\FN@abovefloatsfalse \FN@fixskiptrue}
 701 \DeclareOption{marginal}{%
 702 \footnotemargin-0.8em\relax
 703 }
 704 \DeclareOption{flushmargin}{%
 705 \footnotemargin0pt\relax
706 }
 707 \newif\ifFN@hangfoot \FN@hangfootfalse
 708 \DeclareOption{hang}{%
 709 \FN@hangfoottrue
710 }
 711 \newcommand*\hangfootparskip{0.5\baselineskip}
 712 \newcommand*\hangfootparindent{0em}%
 713 \DeclareOption{norule}{%
 714 \renewcommand\footnoterule{}%
 715 \advance\skip\footins 4\p@\@plus2\p@\relax
716 }
 717 \DeclareOption{splitrule}{%
 718 \gdef\split@prev{0}
 719 \let\pagefootnoterule\footnoterule
 720 \let\mpfootnoterule\footnoterule
 721 \def\splitfootnoterule{\kern-3\p@ \hrule \kern2.6\p@}
 722 \def\footnoterule{\relax
 723 \ifx \@listdepth\@mplistdepth
 724 \mpfootnoterule
 725 \else
 726 \ifnum\split@prev=\z@
 727 \pagefootnoterule
 728 \else
 729 \splitfootnoterule
 730 \overline{\text{f}i}731 \xdef\split@prev{\the\insertpenalties}%
 732 \qquad \qquad \text{ifi}733 }%
 734 }
 735 \newif\ifFN@stablefootnote \FN@stablefootnotefalse
 736 \DeclareOption{stable}{\FN@stablefootnotetrue}
 737 \newif\ifFN@multiplefootnote \FN@multiplefootnotefalse
 738 \DeclareOption{multiple}{\FN@multiplefootnotetrue}
739 \ProcessOptions
    Footnote box layout for para footnotes; this would also be the hook to support
dblfootnotes (from the dblfnote package if we integrate that).
```

```
740 \ifFN@para
```

```
741 \NewSocketPlug{@makecol/footnotes}{para}{%
```

```
\global\setbox\footins\vbox{\FN@makefootnoteparagraph}%
743 }
```

```
744 \AssignSocketPlug{@makecol/footnotes}{para}
```

```
745 \fi
```

```
746 \ifFN@fixskip
747 \def\@outputbox@removebskip{%
748 \ifx\@textbottom\relax \else
749 \@outputbox@append{%
750 \@tempskipa\lastskip
751 \ifnum \gluestretchorder\@tempskipa>\z@
752 \vskip-\@tempskipa
753 \xdef\@outputbox@reinsertbskip
754 {\noexpand\@outputbox@append{\vskip\the\@tempskipa}}%
755 \else
756 \global\let\@outputbox@reinsertbskip\relax
757 \fi
758 }%
759 \fi
760 }
761 \let\@outputbox@reinsertbskip\relax
762 \else
763 \let\@outputbox@removebskip \relax
764 \let\@outputbox@reinsertbskip\relax
765 \fi
766 \ifcase \FN@bottomcases\relax
767 \ERROR
768 \or %1
769 \ifFN@abovefloats
770 \AssignSocketPlug {@makecol/outputbox}{space-footnotes-floats}
771 \else
772 \AssignSocketPlug {@makecol/outputbox}{floats-footnotes-space}
773 \fi
774 \or %2
775 \ifFN@abovefloats
776 \AssignSocketPlug {@makecol/outputbox}{footnotes-space-floats}
777 \else
778 \AssignSocketPlug {@makecol/outputbox}{space-floats-footnotes}
779 \fi
780 \or %3
781 \ifFN@abovefloats
782 \AssignSocketPlug {@makecol/outputbox}{footnotes-floats}
783 \else
784 \AssignSocketPlug {@makecol/outputbox}{floats-footnotes}
785 \fi
786 \else
787 \ERROR
788 \fi
789
790 % next can be dropped when cleaned up
791 \newif\ifFN@setspace
792 \@ifpackageloaded{setspace}%
793 {%
794 \FN@setspacetrue
795 \@ifclassloaded{memoir}%
796 {%
797 \AddToHook{fntext}{\let\baselinestretch\m@m@singlespace}%
798 \let\FN@baselinestretch\m@m@singlespace
799 }%
```

```
800 {%
801 % \AddToHook{fntext}{\let\baselinestretch\setspace@singlespace}%
802 \let\FN@baselinestretch\setspace@singlespace
803 }%
804 }%
805 {%
806 \FN@setspacefalse
807 }
808
809
810
811 \ifFN@para
812
813 % \AssignSocketPlug{fntext/process}{default}
814 \AssignSocketPlug{fntext/make}{para}
815 \AssignSocketPlug{fntext/begin}{noop}
816 \AssignSocketPlug{fntext/end}{para}
817
818 \fi
819
820821
822 \ifFN@para
823 \let\FN@tempboxa\@tempboxa
824 \newbox\FN@tempboxb
825 \newbox\FN@tempboxc
826 \newskip\footglue \footglue=1em plus.3em minus.3em
827
828 %%%%%%%%%%%%%%%%%%%%%%%%%%%%%%%%%%%%%%%%%%%%%%%%%%%%%%%%%%%%%%%%%%%%%%%%%%%%%
829 \newdimen\footnotebaselineskip
830
831 % establish late:
832
833 \AddToHook{begindocument/before} {%
834 {%
835 \footnotesize
836 \global\footnotebaselineskip=\normalbaselineskip
837 }%
838 }
```
<span id="page-33-28"></span><span id="page-33-20"></span><span id="page-33-19"></span><span id="page-33-18"></span><span id="page-33-15"></span><span id="page-33-14"></span><span id="page-33-13"></span><span id="page-33-11"></span><span id="page-33-1"></span>The coding is based on David Kastrup's improvement to Don Knuth's original implementation. You find in the T<sub>E</sub>Xbook if you own the latest edition.

```
839
840 \long\def\FN@makefootnoteparagraph{%
841 \FN@setfootnoteparawidth
842 \@parboxrestore
843 \baselineskip=\footnotebaselineskip
844 \unvbox\footins \FN@removehboxes
845 \RawParEnd
846 }
847 \def\FN@removehboxes{\setbox\FN@tempboxa\lastbox
848 \ifhbox\FN@tempboxa{\FN@removehboxes}%
849 \unhbox\FN@tempboxa
850 \else
851 \RawNoindent
```

```
852 \rule\z@\footnotesep
 853 \overrightarrow{fi}854 }
 855 \fi
 856
 857
 858 \@ifpackageloaded{multicol}
 859 {\def\FN@setfootnoteparawidth
 860 {\hsize\ifnum\doublecol@number>\@ne
 861 \textwidth
 862 \else \columnwidth \fi}}
 863 {\def\FN@setfootnoteparawidth{\hsize\columnwidth}}
 864
 865 \ifFN@perpage
 866 \RequirePackage{perpage}
 867 \MakePerPage{footnote}
Fix a bug in perpage ...
 868 \def\@stpelt#1{\global\csname c@#1\endcsname \m@ne
 869 \stepcounter{#1}%
 870 \pp@fix@MakePerPage{#1}%
 871 }
 872 \def\pp@fix@MakePerPage#1{%
 873 \ifnum \value{#1}>\z@
 874 \addtocounter{#1}\m@ne\fi
 875 }
```
<span id="page-34-28"></span><span id="page-34-27"></span><span id="page-34-24"></span><span id="page-34-23"></span><span id="page-34-21"></span><span id="page-34-19"></span><span id="page-34-7"></span><span id="page-34-5"></span><span id="page-34-0"></span>The above code may look a bit odd: the \stepcounter sets the counter to zero and then we alter it if it is not zero. The reason is that \stepcounter resets other counters and when perpage is loaded this results in updating counters on the reset list to 1 (or to a higher starting value if \MakePerPage is used with an optional argument, which is precisely the problem here). By subtracting 1 in that case we set it back to 1 lower than the starting value.

```
But to make this fully work we also need to update a support command in perpage:
876 \def\pp@cl@end@iii\stepcounter#1\pp@fix@MakePerPage#2{}
877 \fi
878
879
880 \ifFN@para
881
882 % This can use the default interface, except that a negative value for
883 % \footnotemargin makes little sense, so we test for this and warn if
884 % necessary. But -\maxdimen is ok again, so would need to be a litte bit more elaborate.
885 %
886
887 %\AddToHook{fntext/para}{
888 % \ifdim \footnotemargin >\z@ \else
889 % \PackageWarningNoline{footmisc}{Option 'para' needs positive \noexpand\footnotemargin}}
890 % \footnotemargin 1.8em\relax
891 % \fi
892 %}
893
894
895 \AddToHook{fntext/begin}{\nobreak \hspace{.2em}}
896
```

```
897 \else
898
899 \ifFN@hangfoot
900 \long\def\@makefntext#1{%
901 \bgroup
902 \setbox\@tempboxa\hbox{%
903 \ifdim\footnotemargin>\z@
904 \hb@xt@\footnotemargin{\@makefnmark\hss}%
905 \else
906 \@makefnmark
907 \qquad \qquad \int fi
908 }%
909 \leftmargin\wd\@tempboxa
910 \rightmargin\z@
911 \linewidth \columnwidth
912 \advance \linewidth -\leftmargin
913 \parshape \@ne \leftmargin \linewidth
914 \footnotesize
915 \@setpar{{\@@par}}%
916 \leavevmode
917 \llap{\box\@tempboxa}%
918 \parskip\hangfootparskip\relax
919 \parindent\hangfootparindent\relax
920 \footnotelayout#1%
921 \par
922 \egroup
923 }
924
925 \else
926
927 % This is now using the default interface:
928 %
929 % \long\def\@makefntext#1{%
930 % \parindent1em
931 % \noindent
932 % \ifdim\footnotemargin>\z@
933 % \hb@xt@ \footnotemargin{\hss\@makefnmark}%
934 % \else
935 % \ifdim\footnotemargin=\z@
936 % \llap{\@makefnmark}%
\begin{array}{cc} 937 & \text{\{\%}} & \text{else} \\ 938 & \text{\{\%}} & \text{11} \end{array}\llap{\hb@xt@ -\footnotemargin{\@makefnmark\hss}}%
939 % \fi
940 % \setminusfi
941 % \footnotelayout#1%
942 % }
943
944 \fi
945 \fi
946
947
948
949
950 \ifFN@multiplefootnote
```

```
951 \providecommand*{\multiplefootnotemarker}{3sp}
   We tag the separator as artifact
    TODO: why is this done with \providecommand?
952 \ExplSyntaxOn
953 \providecommand*{\multfootsep}{\tag_mc_end_push:\tag_mc_begin:n{artifact},\tag_mc_end:\tag_mc_begin_pop:n{}}
954 \ExplSyntaxOff
955 \AddToHook{fnmark} {\FN@mf@check}
956 \AddToHook{fnmark/end} {\FN@mf@prepare}
957 %
958 \def\FN@mf@prepare{%
959 \kern-\multiplefootnotemarker
960 \kern\multiplefootnotemarker\relax
961 }
962 \def\FN@mf@check{%
963 \ifdim\lastkern=\multiplefootnotemarker\relax
964 %?? is that necessary or even correct ??
965 \edef\@x@sf{\the\spacefactor}%
966 %?? shouldn't that be 2 unkerns ?? (none would also be ok)
967 \unkern % new
968 \unkern
969 \textsuperscript{\multfootsep}%
970 \spacefactor\@x@sf\relax
971 \fi
972 }
973 \else
974 \let\FN@mf@prepare\relax
975 \fi
976 \ifFN@stablefootnote
977 \let\FN@sf@@footnote\footnote
978 \def\footnote{\ifx\protect\@typeset@protect
979 \expandafter\FN@sf@@footnote
980 \else
981 \expandafter\FN@sf@gobble@opt
982 \fi
983 }
984 \edef\FN@sf@gobble@opt{\noexpand\protect
985 \expandafter\noexpand\csname FN@sf@gobble@opt \endcsname}
986 \expandafter\def\csname FN@sf@gobble@opt \endcsname{%
987 \@ifnextchar[%]
988 \FN@sf@gobble@twobracket
989 \@gobble
990 }
991 \def\FN@sf@gobble@twobracket[#1]#2{}
992 \let\FN@sf@@footnotemark\footnotemark
993 \def\footnotemark{\ifx\protect\@typeset@protect
994 \expandafter\FN@sf@@footnotemark
995 \else
996 \expandafter\FN@sf@gobble@optonly
997 \fi
998 }
999 \edef\FN@sf@gobble@optonly{\noexpand\protect
1000 \expandafter\noexpand\csname FN@sf@gobble@optonly \endcsname}
1001 \expandafter\def\csname FN@sf@gobble@optonly \endcsname{%
```

```
1002 \@ifnextchar[%]
1003 \FN@sf@gobble@bracket
1004 {}%
1005 }
1006 \def\FN@sf@gobble@bracket[#1]{}
1007 \fi
1008 \newcommand\setfnsymbol[1]{%
1009 \@bsphack
1010 \@ifundefined{FN@fnsymbol@#1}%
1011 {%
1012 \PackageError{footmisc}{Symbol style "#1" not known}%
1013 \@eha
1014 }{%
1015 \expandafter\let\expandafter\@fnsymbol\csname
1016 FN@fnsymbol@#1\endcsname
1017 }%
1018 \@esphack
1019 }
1020 \let\FN@fnsymbol@lamport\@fnsymbol
1021 \newif\if@tempswb
1022 \DeclareDocumentCommand\DefineFNsymbols {smO{text}m}{%
1023 \expandafter\ifx\csname FN@fnsymbol@#2\endcsname\relax
1024 \PackageInfo{footmisc}{Declaring symbol style #2}%
1025 \else
1026 \PackageWarning{footmisc}{Redeclaring symbol style #2}%
1027 \fi
1028 \toks@{}%
1029 \def\@tempb{\end}%
1030 \FN@build@symboldef#4\end
1031 \def\@tempc{math}%
1032 \def\@tempd{#3}%
1033 \expandafter\xdef\csname FN@fnsymbol@#2\endcsname##1{%
1034 \ifx\@tempc\@tempd
1035 \noexpand\ensuremath
1036 \else
1037 \noexpand\nfss@text
1038 \fi
1039 {%
1040 \noexpand\ifcase##1%
1041 \the\toks@
1042 \noexpand\else
1043 \IfBooleanTF#1{\noexpand\@ctrerr}%
1044 {\noexpand\FN@orange##1}%
1045 \noexpand\fi
1046 }%
1047 }%
1048 }
1049 \def\FN@build@symboldef#1{%
1050 \def\@tempa{#1}%
1051 \ifx\@tempa\@tempb
1052 \else
1053 \toks@\expandafter{\the\toks@\or#1}%
1054 \expandafter\FN@build@symboldef
```

```
1055 \fi
```

```
1056 }
1057 \DeclareDocumentCommand\DefineFNsymbolsTM {smm}{%
1058 \expandafter\ifx\csname FN@fnsymbol@#2\endcsname\relax
1059 \PackageInfo{footmisc}{Declaring symbol style #2}%
1060 \else
1061 \PackageWarning{footmisc}{Redeclaring symbol style #2}%
1062 \fi
1063 \toks@{}%
1064 \def\@tempb{\end}%
1065 \FN@build@symboldefTM#3\end\@null
1066 \expandafter\xdef\csname FN@fnsymbol@#2\endcsname##1{%
1067 \noexpand\ifcase##1%
1068 \the\toks0
1069 \noexpand\else
1070 \IfBooleanTF#1{\noexpand\@ctrerr}%
1071 {\noexpand\FN@orange##1}%
1072 \noexpand\fi
1073 }%
1074 }
1075 \def\FN@build@symboldefTM#1#2{%
1076 \def\@tempa{#1}%
1077 \ifx\@tempa\@tempb
1078 \else
1079 \toks@\expandafter{\the\toks@\or\TextOrMath{#1}{#2}}%
1080 \expandafter\FN@build@symboldefTM
1081 \fi
1082 }
1083 \def\FN@orange#1{%
1084 \ifFN@robust
1085 \@arabic#1%
1086 \@bsphack
1087 \PackageInfo{footmisc}{Footnote number \number#1 out of range}%
1088 \protect\@fnsymbol@orange
1089 \@esphack
1090 \else \@ctrerr \fi
1091 }
1092 \global\let\@diagnose@fnsymbol@orange\relax
1093 \AtEndDocument{\@diagnose@fnsymbol@orange}
1094 \def\@fnsymbol@orange{%
1095 \gdef\@diagnose@fnsymbol@orange{%
1096 \PackageWarningNoLine{footmisc}{Some footnote number(s)
1097 were out of range
1098 \MessageBreak
1099 see log for details%
1100 }%
1101 }%
1102 }
1103 \DefineFNsymbolsTM{bringhurst}{%
1104 \textasteriskcentered *%
1105 \textdagger \dagger
1106 \textdaggerdbl \ddagger
1107 \textsection \mathsection
1108 \textbardbl \|%
1109 \textparagraph \mathparagraph
```

```
1110 }%
1111 \DefineFNsymbolsTM{chicago}{%
1112 \textasteriskcentered *%
1113 \textdagger \dagger
1114 \textdaggerdbl \ddagger
1115 \textsection \mathsection
1116 \textbardbl \|%
1117 \times 11171118 }%
1119 \DefineFNsymbolsTM{wiley}{%
1120 \textasteriskcentered *%
1121 {\textasteriskcentered\textasteriskcentered}{**}%
1122 \textdagger \dagger
1123 \textdaggerdbl \ddagger
1124 \textsection \mathsection
1125 \textparagraph \mathparagraph
1126 \textbardbl \|%
1127 }%
1128 \DefineFNsymbolsTM{lamport-robust}{%
1129 \textasteriskcentered *%
1130 \textdagger \dagger
1131 \textdaggerdbl \ddagger
1132 \textsection \mathsection
1133 \textparagraph \mathparagraph
1134 \textbardbl \|%
1135 {\textasteriskcentered\textasteriskcentered}{**}%
1136 {\textdagger\textdagger}{\dagger\dagger}%
1137 {\textdaggerdbl\textdaggerdbl}{\ddagger\ddagger}%
1138 }
1139 \DefineFNsymbolsTM*{lamport*}{%
1140 \textasteriskcentered *%
1141 \textdagger \dagger
1142 \textdaggerdbl \ddagger
1143 \textsection \mathsection
1144 \textparagraph \mathparagraph
1145 \textbardbl \|%
1146 {\textasteriskcentered\textasteriskcentered}{**}%
1147 {\textdagger\textdagger}{\dagger\dagger}%
1148 {\textdaggerdbl\textdaggerdbl}{\ddagger\ddagger}%
1149 {\textsection\textsection}{\mathsection\mathsection}%
1150 {\textparagraph\textparagraph}{\mathparagraph\mathparagraph}%
1151 {\textasteriskcentered\textasteriskcentered\textasteriskcentered}{***}%
1152 {\textdagger\textdagger\textdagger}{\dagger\dagger\dagger}%
1153 {\textdaggerdbl\textdaggerdbl\textdaggerdbl}{\ddagger\ddagger\ddagger}%
1154 {\textsection\textsection\textsection}%%
1155 {\mathsection\mathsection\mathsection}%
1156 {\textparagraph\textparagraph\textparagraph}%%
1157 {\mathparagraph\mathparagraph\mathparagraph}%
1158 }
1159 \setfnsymbol{lamport*}
1160 \DefineFNsymbolsTM{lamport*-robust}{%
1161 \textasteriskcentered *%
1162 \textdagger \dagger
```

```
1163 \textdaggerdbl \ddagger
```

```
1164 \textsection \mathsection
1165 \textparagraph \mathparagraph
1166 \textbardbl \|%
1167 {\textasteriskcentered\textasteriskcentered}{**}%
1168 {\textdagger\textdagger}{\dagger\dagger}%
1169 {\textdaggerdbl\textdaggerdbl}{\ddagger\ddagger}%
1170 {\textsection\textsection}{\mathsection\mathsection}%
1171 {\textparagraph\textparagraph}{\mathparagraph\mathparagraph}%
1172 {\textasteriskcentered\textasteriskcentered\textasteriskcentered}{***}%
1173 {\textdagger\textdagger\textdagger}{\dagger\dagger\dagger}%
1174 {\textdaggerdbl\textdaggerdbl\textdaggerdbl}{\ddagger\ddagger\ddagger}%
1175 {\textsection\textsection\textsection}%%
1176 {\mathsection\mathsection\mathsection}%
1177 {\textparagraph\textparagraph\textparagraph}%%
1178 {\mathparagraph\mathparagraph\mathparagraph}%
1179 }
1180 \newcommand\mpfootnotemark{%
1181 \@ifnextchar[%]
1182 \@xmpfootnotemark
1183 {%
1184 \stepcounter\@mpfn
1185 \protected@xdef\@thefnmark{\thempfn}%
1186 \Cfootnotemark
1187 }%
1188 }
1189 \def\@xmpfootnotemark[#1]{%
1190 \begingroup
1191 \csname c@\@mpfn\endcsname #1\relax
1192 \unrestored@protected@xdef\@thefnmark{\thempfn}%
1193 \endgroup
1194 \@footnotemark
1195 }
```
# <span id="page-40-23"></span><span id="page-40-22"></span><span id="page-40-21"></span><span id="page-40-20"></span><span id="page-40-19"></span><span id="page-40-18"></span><span id="page-40-17"></span><span id="page-40-8"></span><span id="page-40-7"></span><span id="page-40-2"></span><span id="page-40-1"></span>TEMP PATCHES FOR TESTING

```
1196
```

```
1197 \endinput
```
<sup>1198</sup> ⟨*/*footmisc⟩

# <span id="page-41-0"></span>**Index**

The italic numbers denote the pages where the corresponding entry is described, numbers underlined point to the definition, all others indicate the places where it is used.

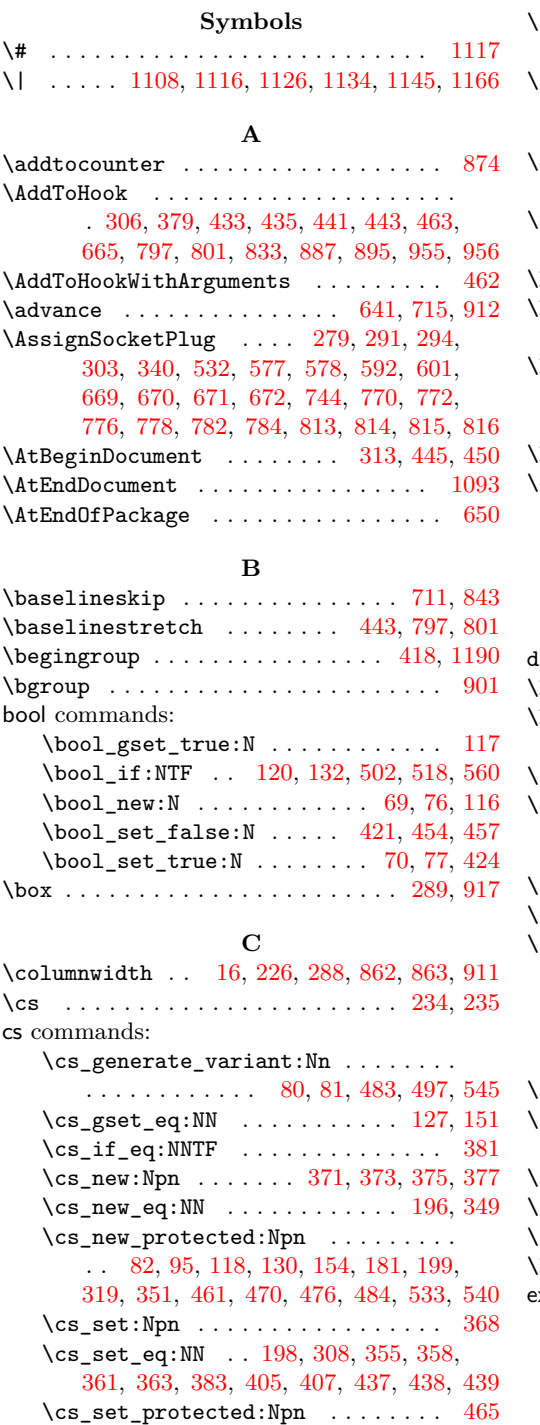

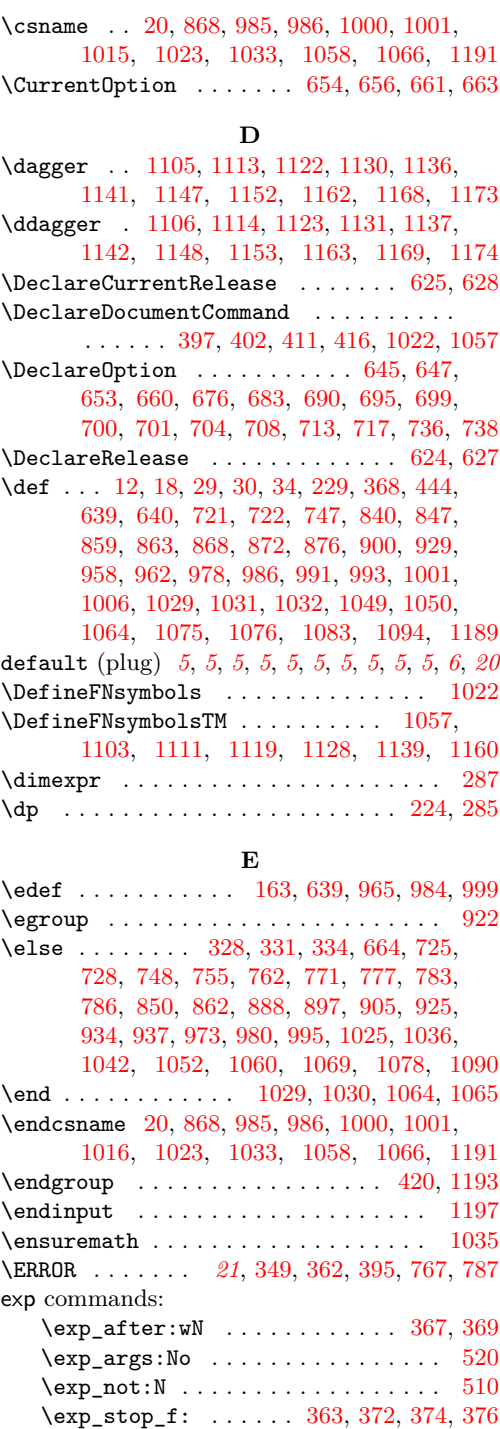

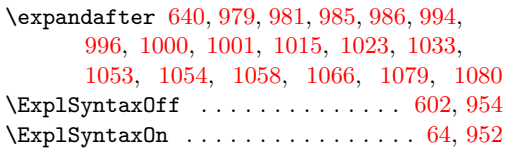

#### **F**

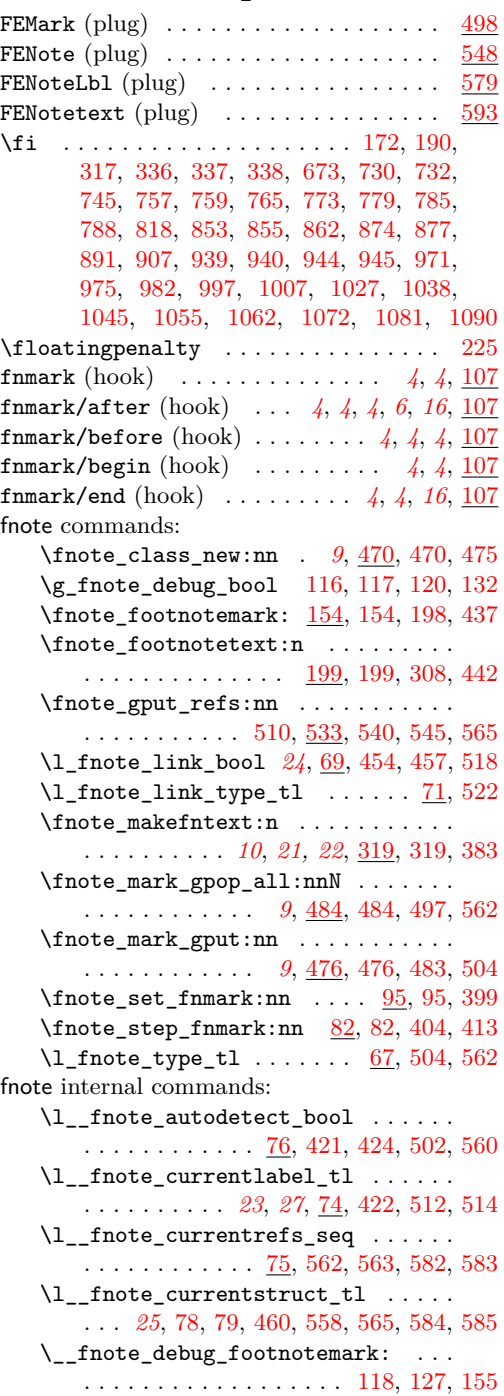

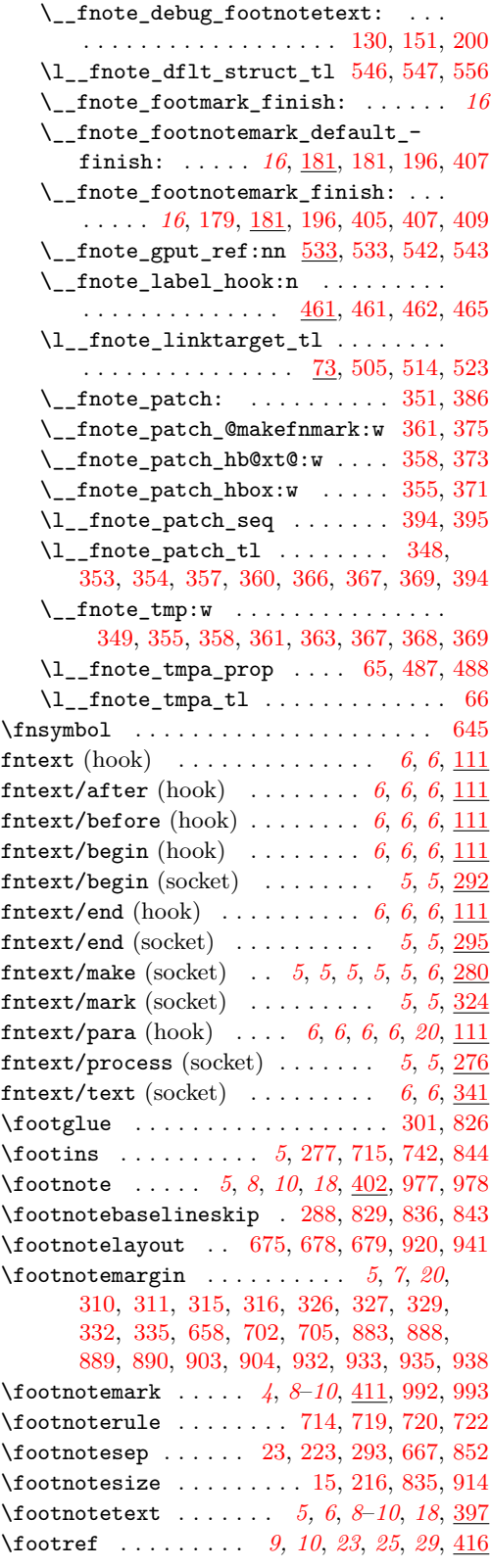

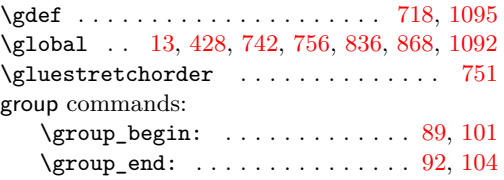

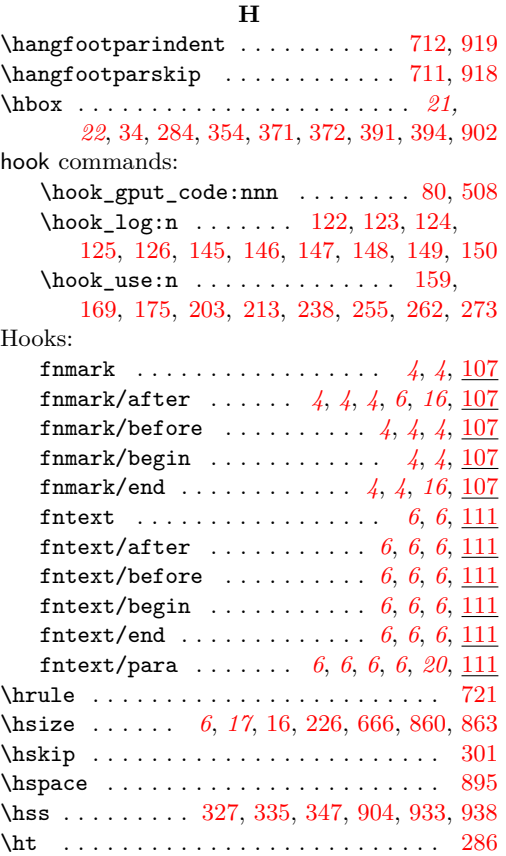

## **I**

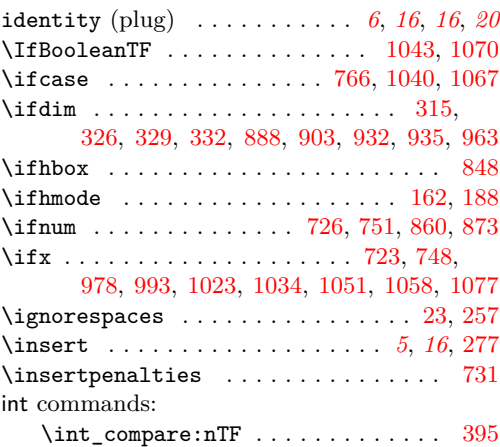

# **K**

# \kern . . . . . . . . . . . . . . . . . . [721,](#page-31-13) [959,](#page-36-30) [960](#page-36-31)

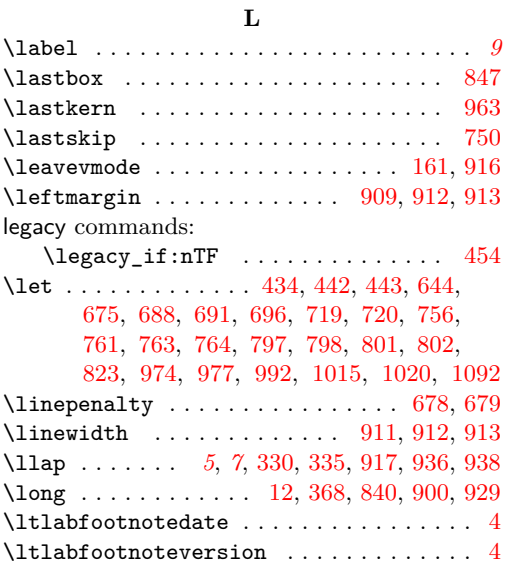

#### **M**

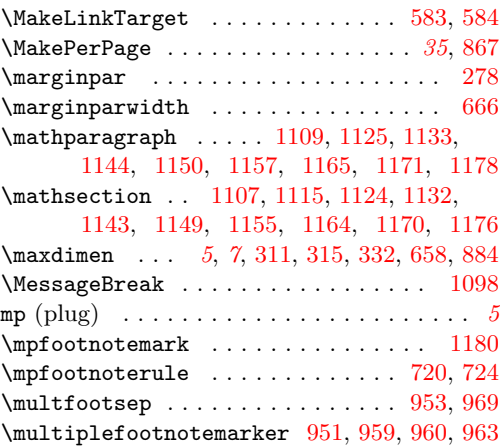

#### **N**

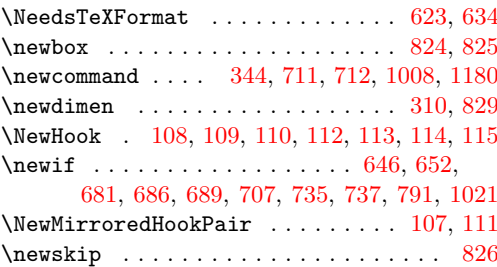

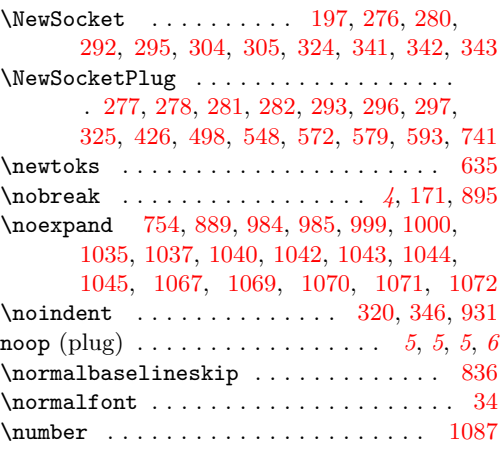

# **O**

 $\sigma$  . . . . . . . . . . [768,](#page-32-34) [774,](#page-32-35) [780,](#page-32-36) [1053,](#page-37-17) [1079](#page-38-18)

# **P**

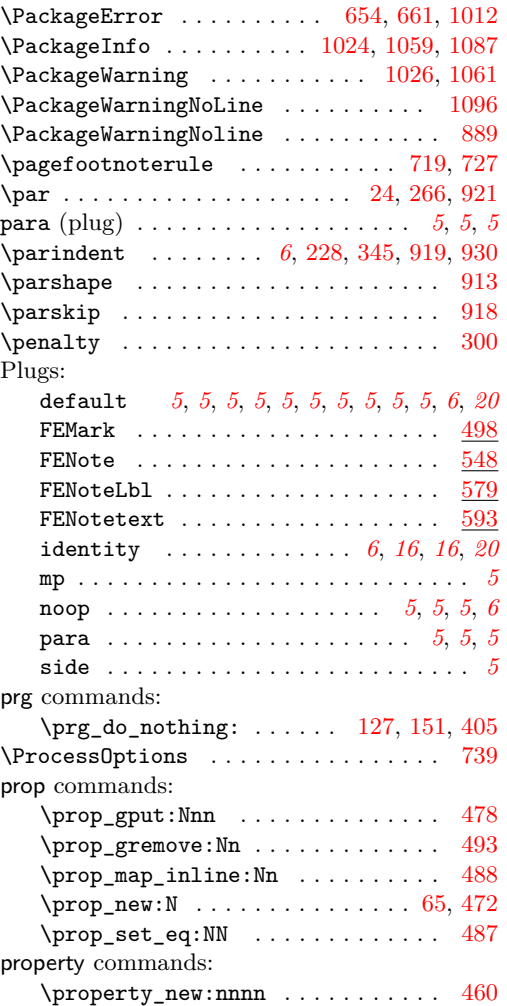

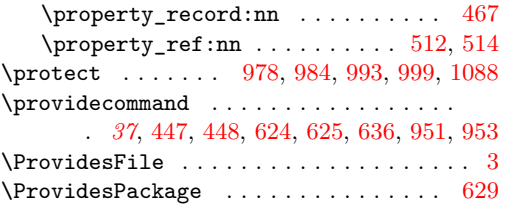

### **R**

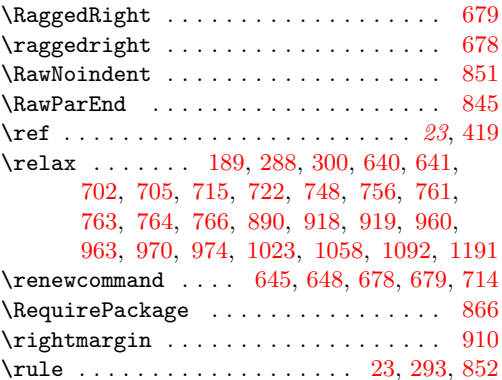

### **S**

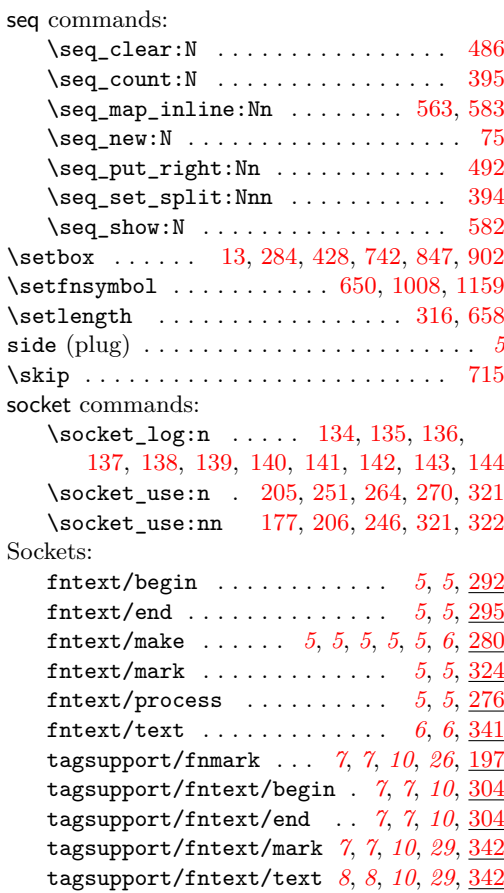

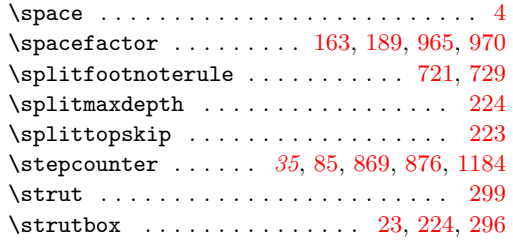

# **T**

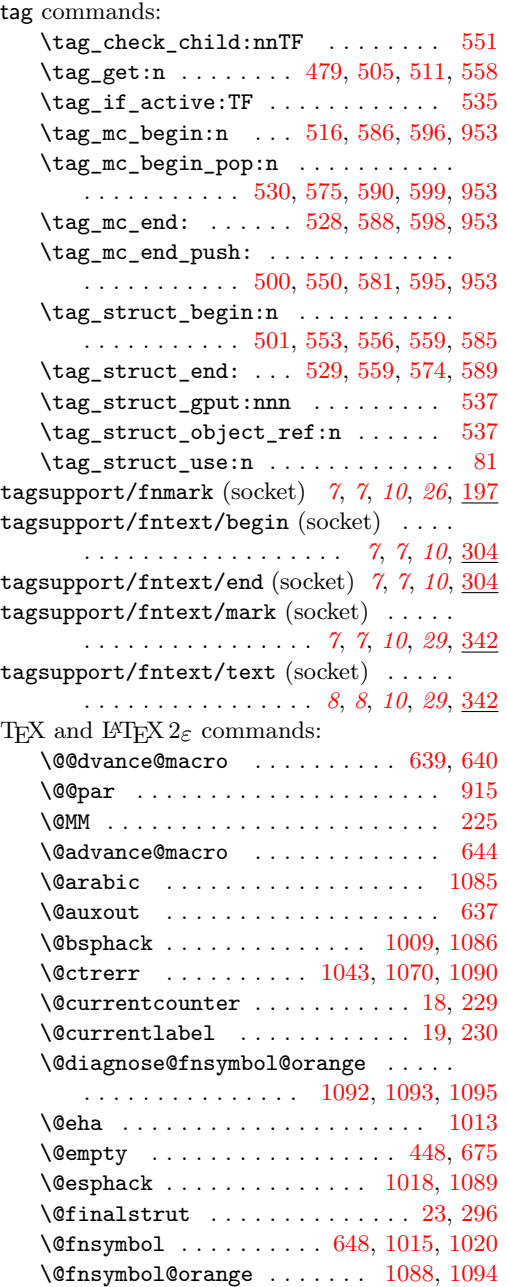

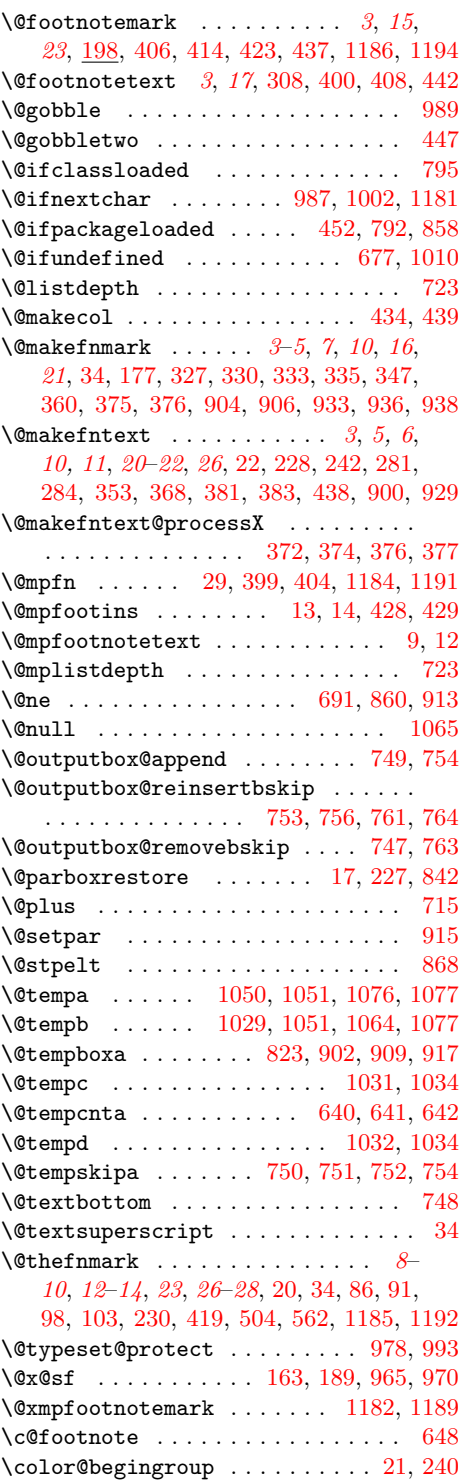

 $\cdot$ color@endgroup .......... [25,](#page-10-23) [267](#page-17-21)  $\delta$  \doublecol@number ............... [860](#page-34-18)  $\N$ PN@abovefloatsfalse ...... [692,](#page-30-35) [700](#page-31-5) \FN@abovefloatstrue . . . [689,](#page-30-32) [697,](#page-31-40) [699](#page-31-4)

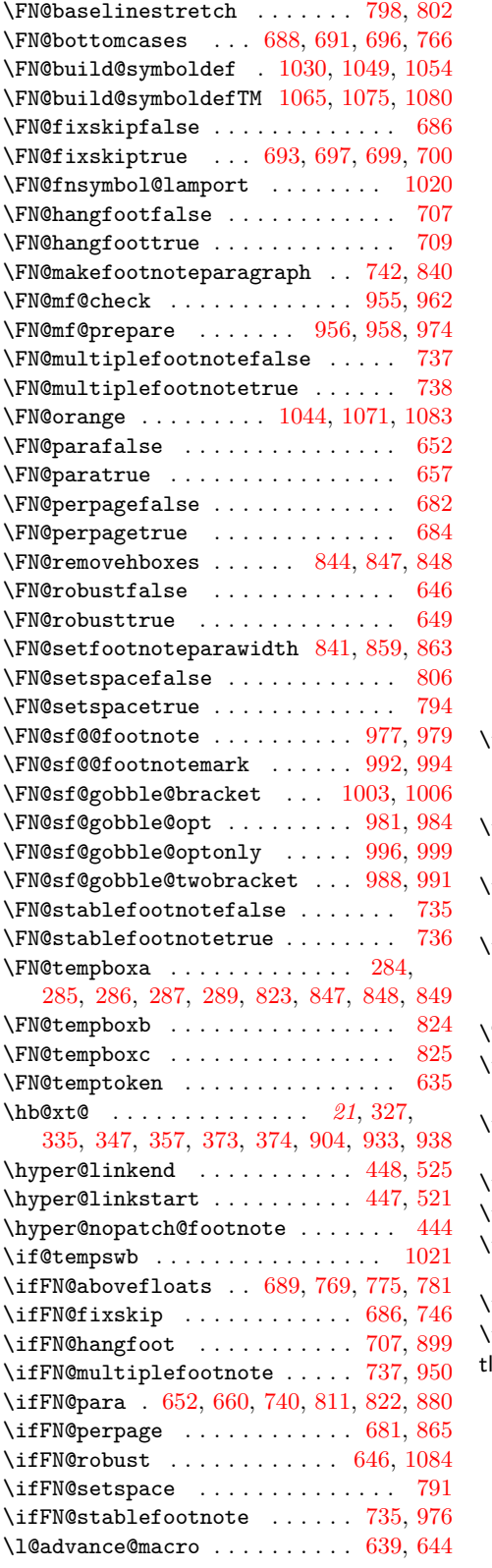

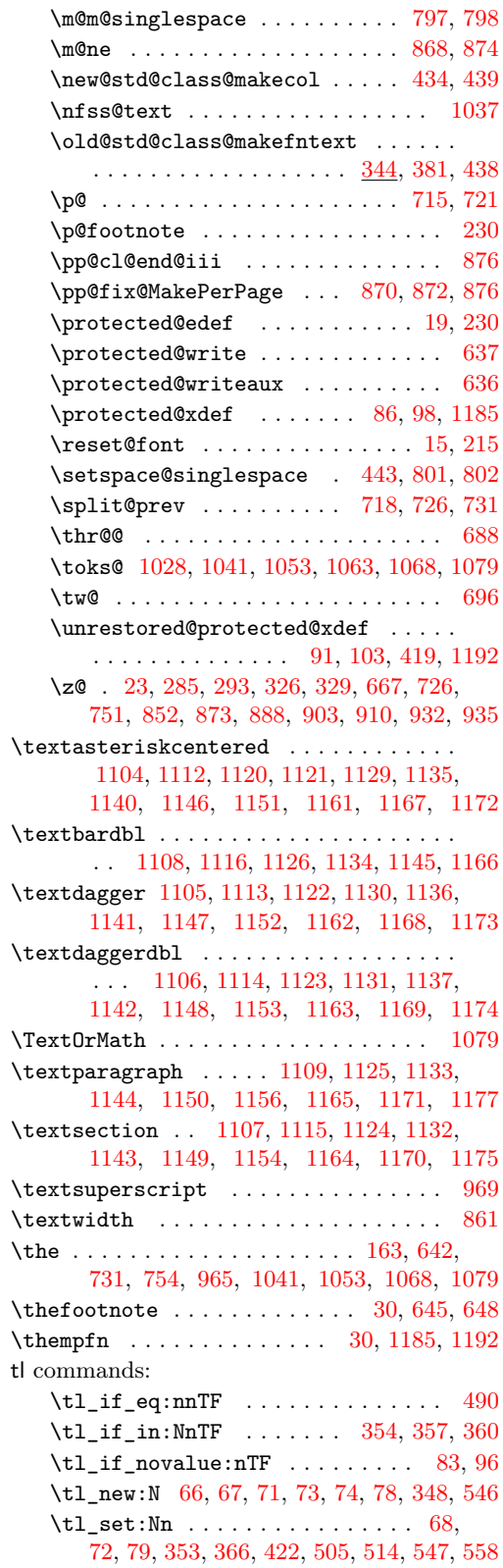

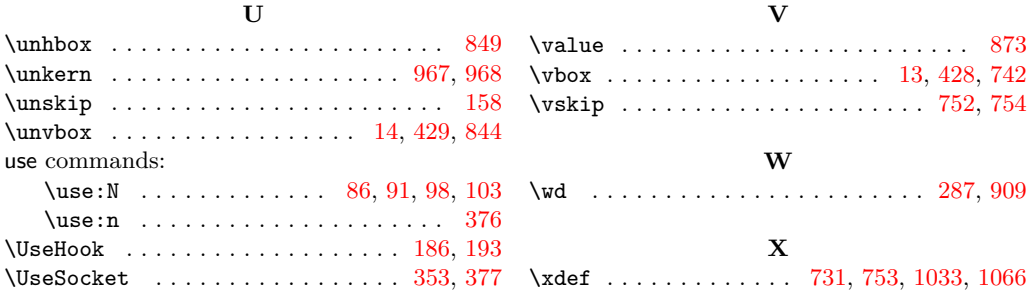